# SHIVAJI UNIVERSITY, KOLHAPUR.

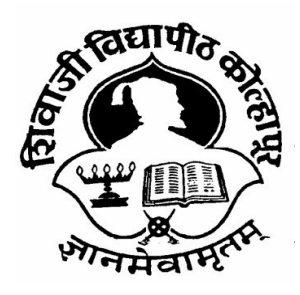

\*\*\*\*\*\*\*\*\*\*\*\* Accredited By NAAC with 'A' Grade

CHOICE BASED CREDIT SYSTEM

Syllabus For

B.Sc. Part - III

Information Technology (Entire)

SEMESTER – V AND VI

(Syllabus to be implemented from June, 2020 onwards.)

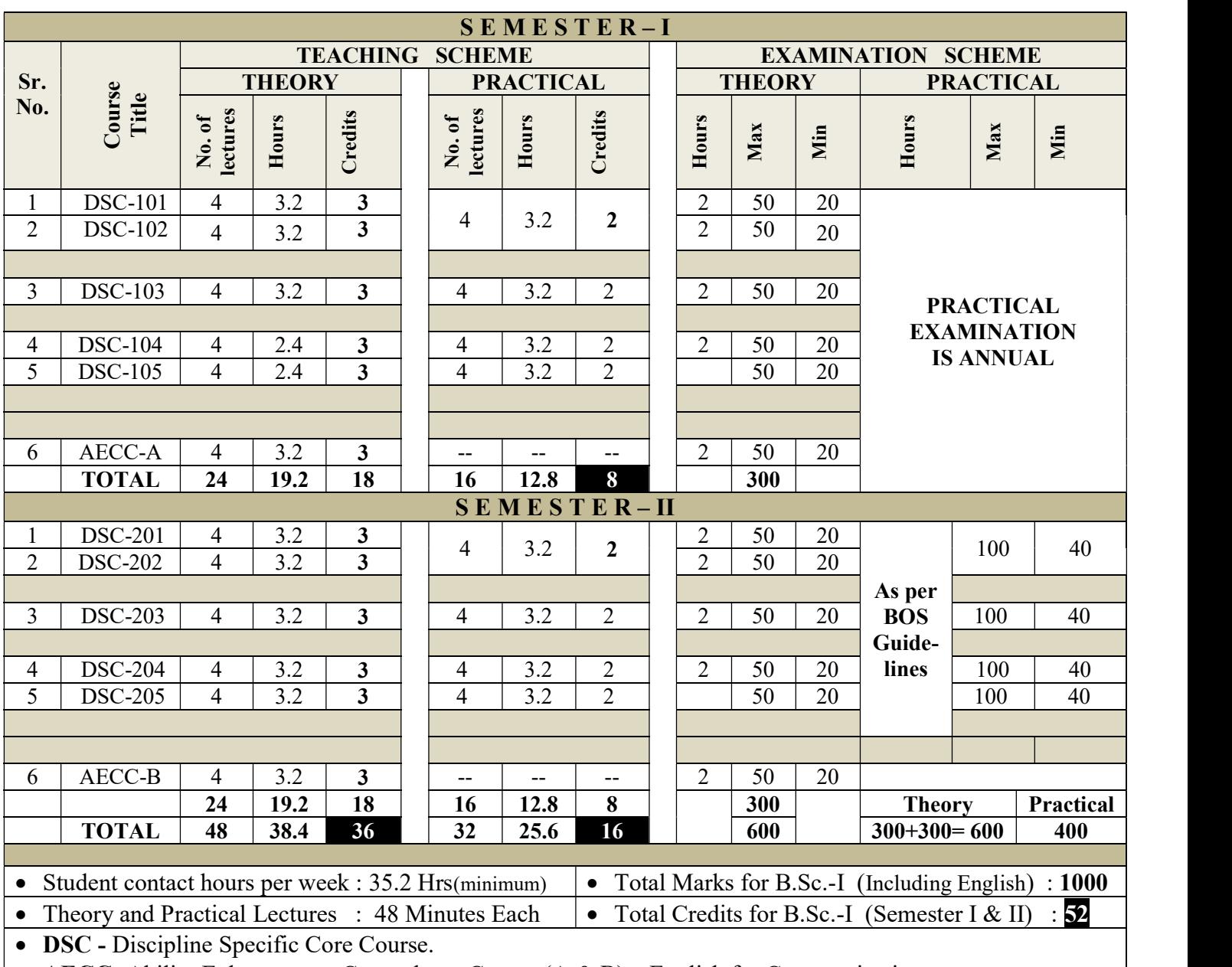

### B. Sc. Part – I ( IT Entire) CBCS PATTERN(2018 – 19)

• AECC- Ability Enhancement Compulsory Course  $(A & B)$  – English for Communication. • Separate passing for each theory paper of 50 marks each. Minimum 20 (40%) marks out of 50 are

required for passing.

• Practical Examination conducted annually will be of 100 Marks for each course except English and minimum 40 marks are required for passing.

• Separate passing for theory and practical.

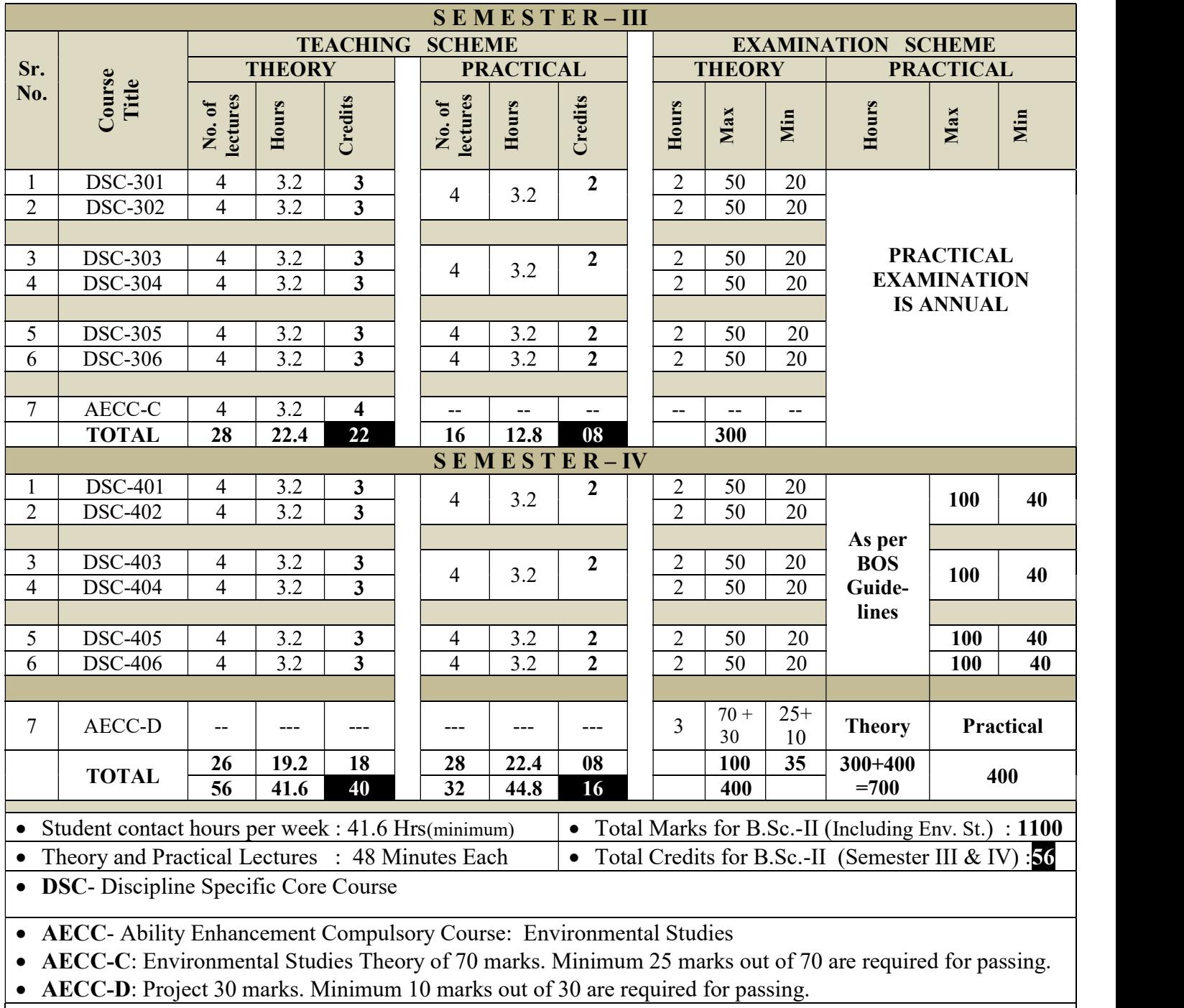

## B. Sc. Part – II (IT Entire ) CBCS PATTERN(2019 – 20)

• Separate head of passing for each theory paper of 50 marks each. Minimum  $20$  (40%) marks out of 50 are required for passing.

Except Environmental Studies, Practical Examination for each course shall be conducted annually for 100

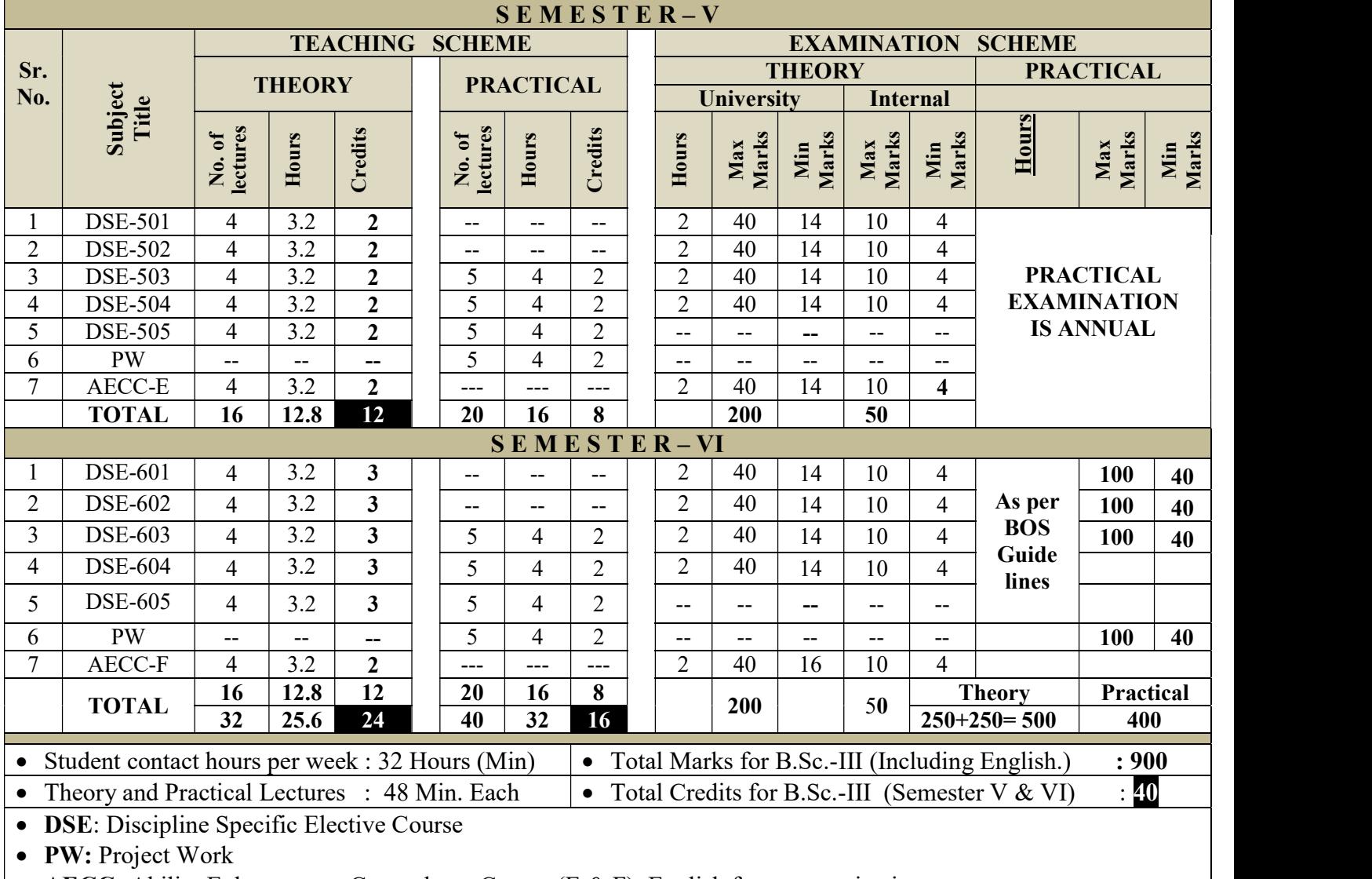

# B. Sc. Part – III (IT Entire) CBCS PATTERN (2020-21)

• AECC- Ability Enhancement Compulsory Course (E & F): English for communication.

• Separate passing for each theory paper of 50 marks. Minimum 20 (40%) marks out of 50 are required for passing.

• Practical Examination will be conducted annually for 300 marks. Out of which 100 marks for DSE -503 &DSE -603 combined, 100 marks for DSE -504 &DSE -604 combined and 100 marks for DSE -505 &DSE -605 combined. Minimum 40 (40%) marks are required for passing in each case.

- Project Work will be evaluated for 100 marks and minimum 40 (40%) out of 100 are required for passing.
- Separate passing for theory, practical and project.

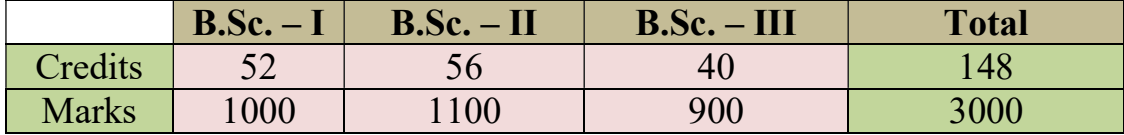

# SHIVAJI UNIVERSITY, KOLHAPUR B.Sc. (Information Technology) Entire CBCS Syllabus to be implemented from June 2020-21 Onwards. COURSE STRUCTURE B.Sc. (Information Technology) Entire Part-III

# B.Sc. (Information Technology) Entire Semester-V & VI

CBCS Syllabus to be implemented from June 2020 Onwards.

1. TITLE: Information Technology

- 2. YEAR OF IMPLEMENTATION: Revised Syllabus will be implemented from June 2020 onwards.
- 3. DURATION: B.Sc. Information TechnologyEntirePart- III, The duration of course shall be one year and two semesters.
- 4. PATTERN: Pattern of examination will be semester.

## 5. STRUCTURE OF COURSE:

## STRUCTURE OF COURSE

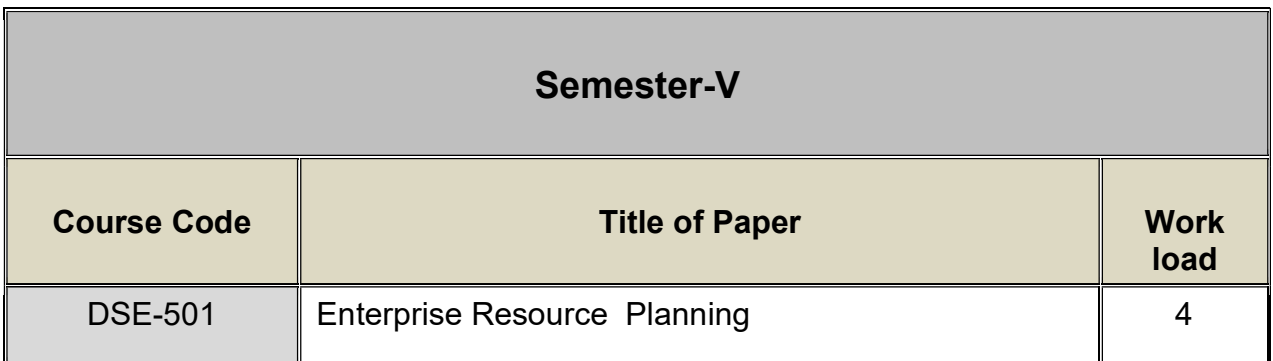

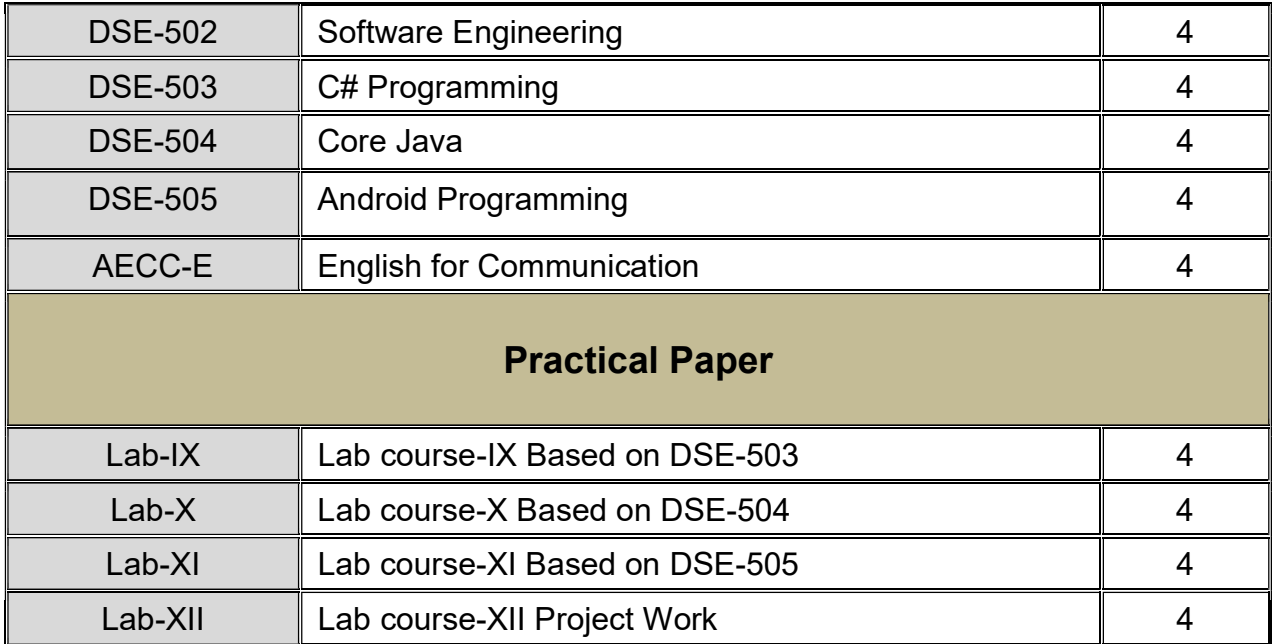

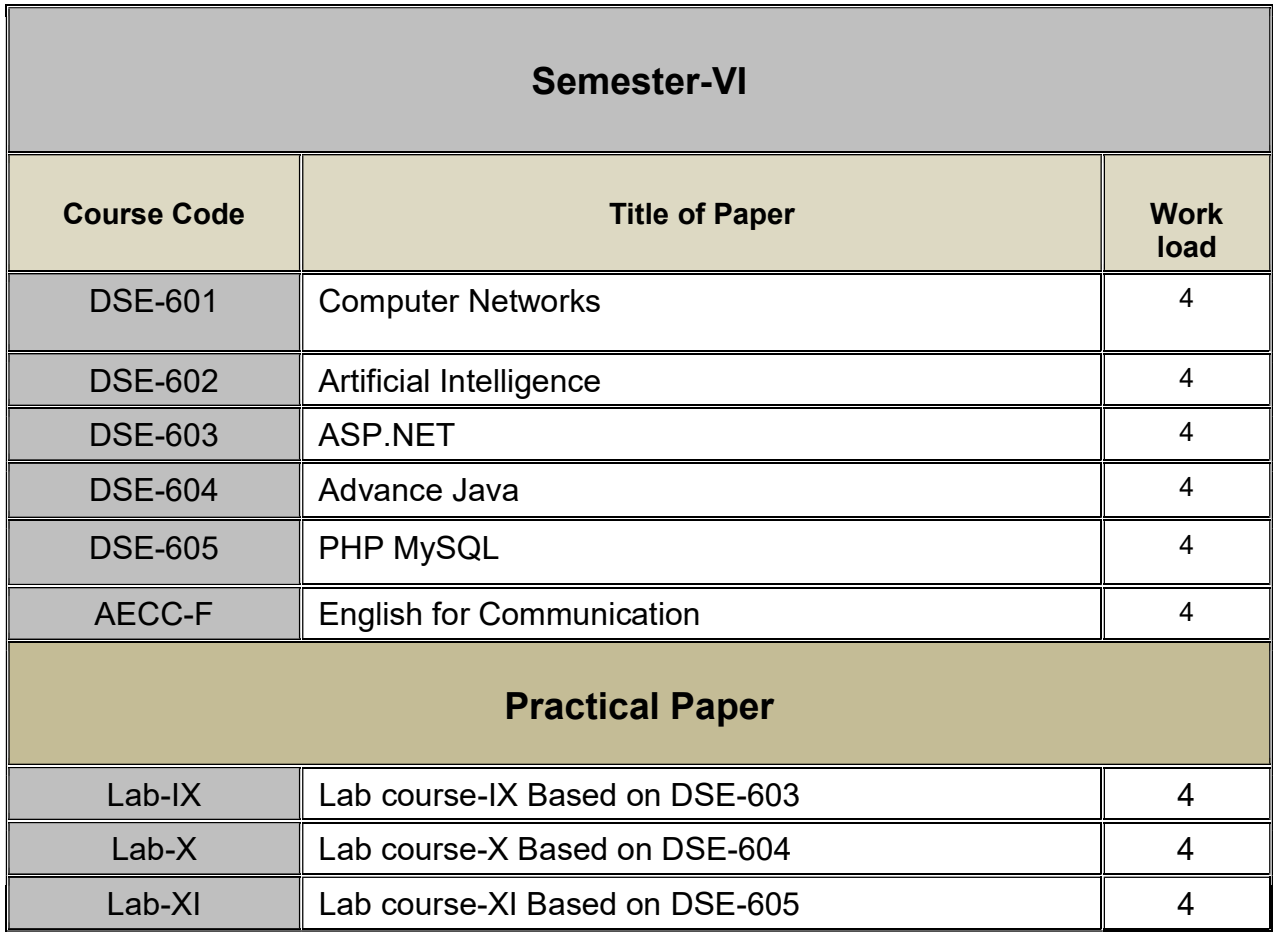

Note: Practical workload for each lab. Course shall be of 4 lectures of 48 minutes per batch20 students.

#### C) Standard of passing:

- The university theory examination shall be of 50 marks for each course and minimum 20 Marks (40%) are required for passing each theory course.
- The practical examination shall be conducted annually for 100 marks for each course except English and minimum 40 (40%) marks are required for passing.
- Separate passing for theory and practical.
- Nature of AECC-A and B question paper will be same as B.Sc.-I AECC-A and B question paper.
- Other rules except standard of passing shall be as per B.Sc. regular rules.

#### 6. EQUIVALENCE IN ACCORDANCE WITH TITLES AND CONTENTS OF PAPERS (FOR REVISED SYLLABUS) : will be given later

# B.Sc. Part –III Information Technology - Entire (Semester– V) Course Code: DSE -501 Course Title: Entity Resource Planning

Total Contact Hours: 36 Hrs. (45 lectures of 48 minutes each) Teaching Scheme: Theory: 4 lectures/ Week, Practical: 0, Credits: 02 Evaluation pattern: Theory 40; internal evaluation 10; Total Marks: 50

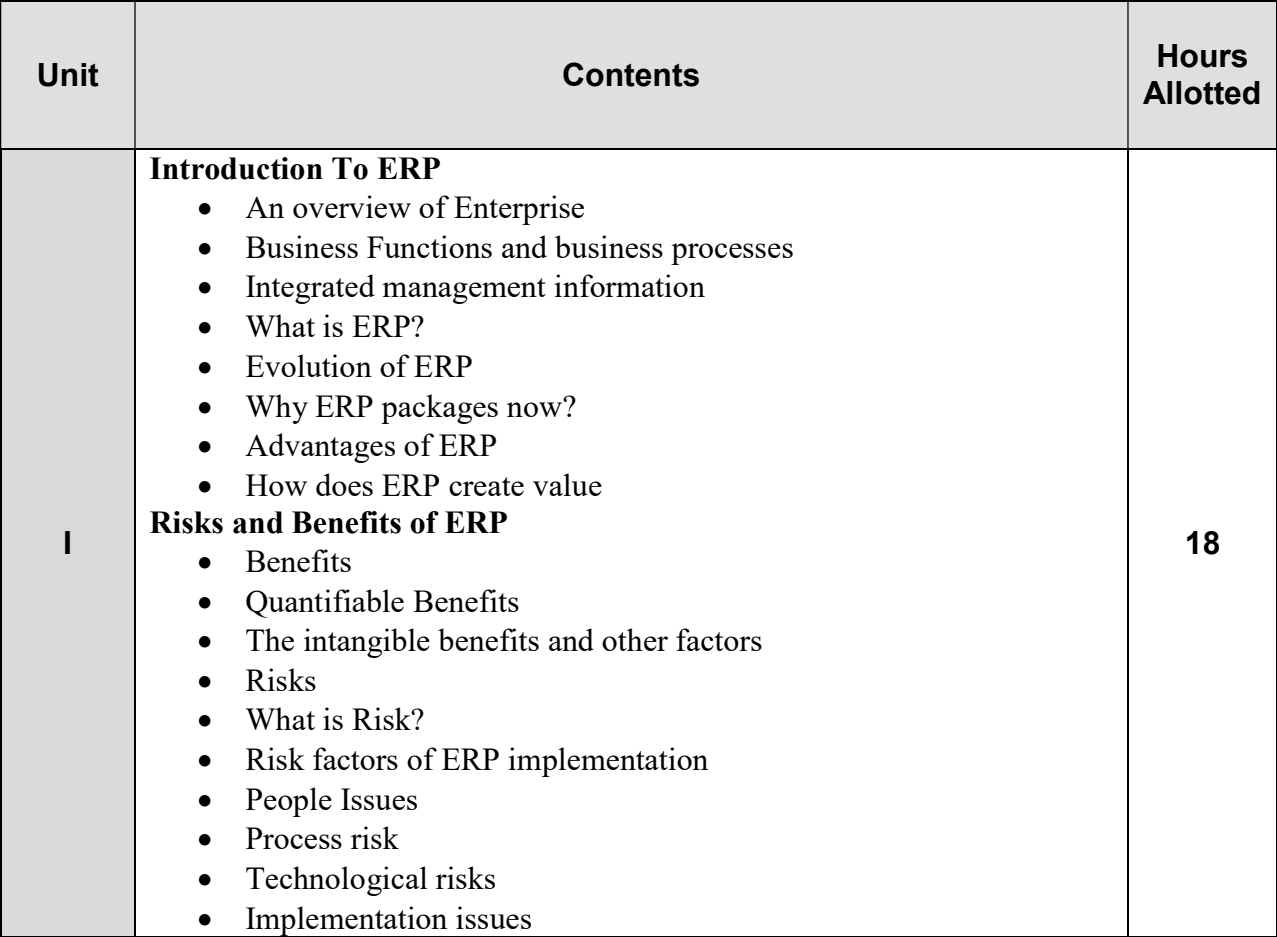

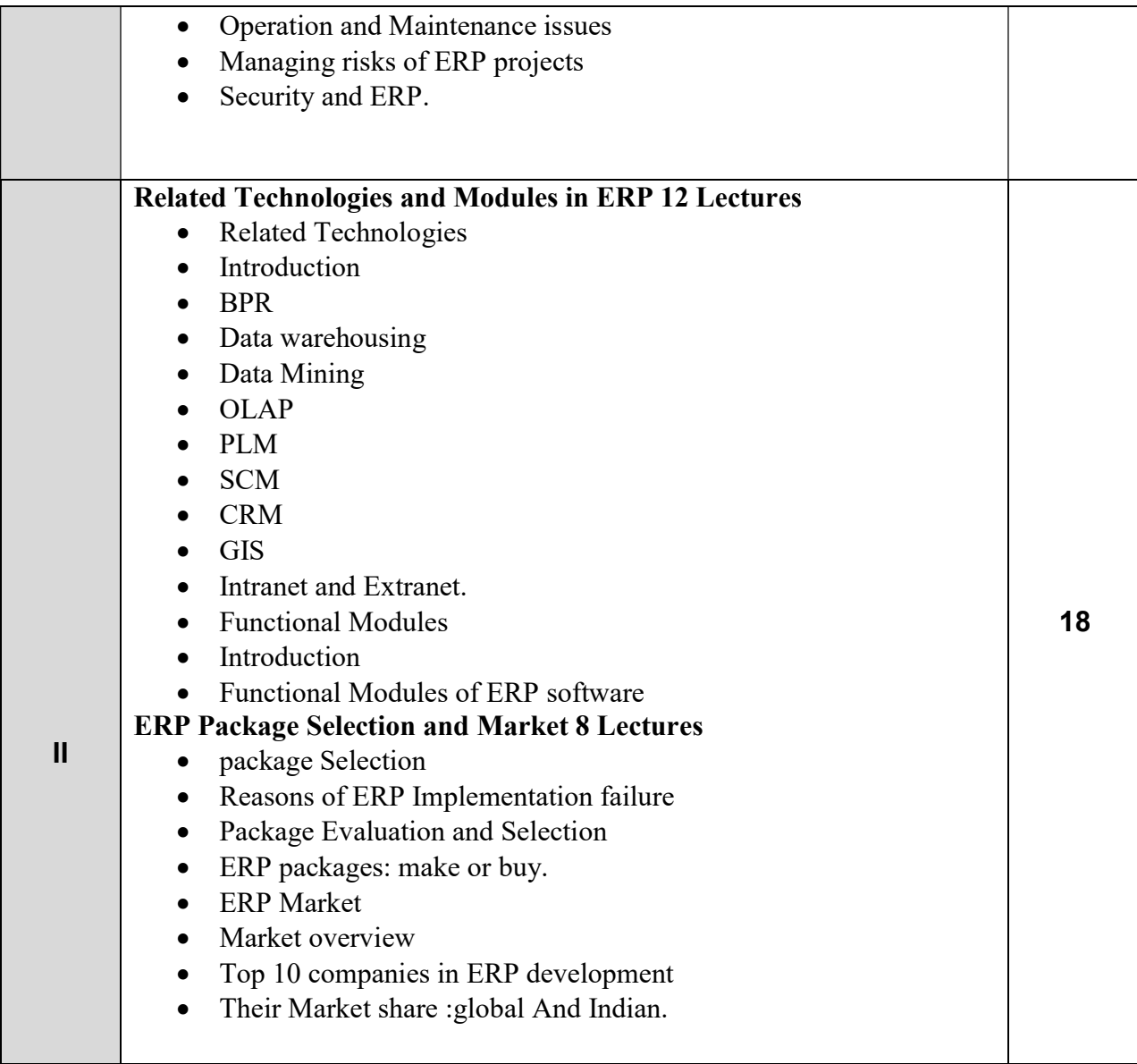

## Recommended Books:

1) References: Enterprise Resource Planning, Alexis Leon (Tata MacGraw Hill)

2) ERP – A Managerial Perspective, S. Sadagopan (Tata MacGraw Hill)

# B.Sc. Part –III Information Technology - Entire (Semester– V) Course Code: DSE-502

## Course Title: Software Engineering

Total Contact Hours: 36 Hrs. (45 lectures of 48 minutes each) Teaching Scheme: Theory: 4 lectures/ Week, Practical: 0, Credits: 02 Evaluation pattern: Theory 40; internal evaluation 10; Total Marks: 50

#### Course Outcomes:

- To understand the process of Software Engineering.
- Conceptualize the Software Development Life Cycle (SDLC) models.
- Familiarize with Software Design & its Strategies.
- Study Software Testing & Maintenance.

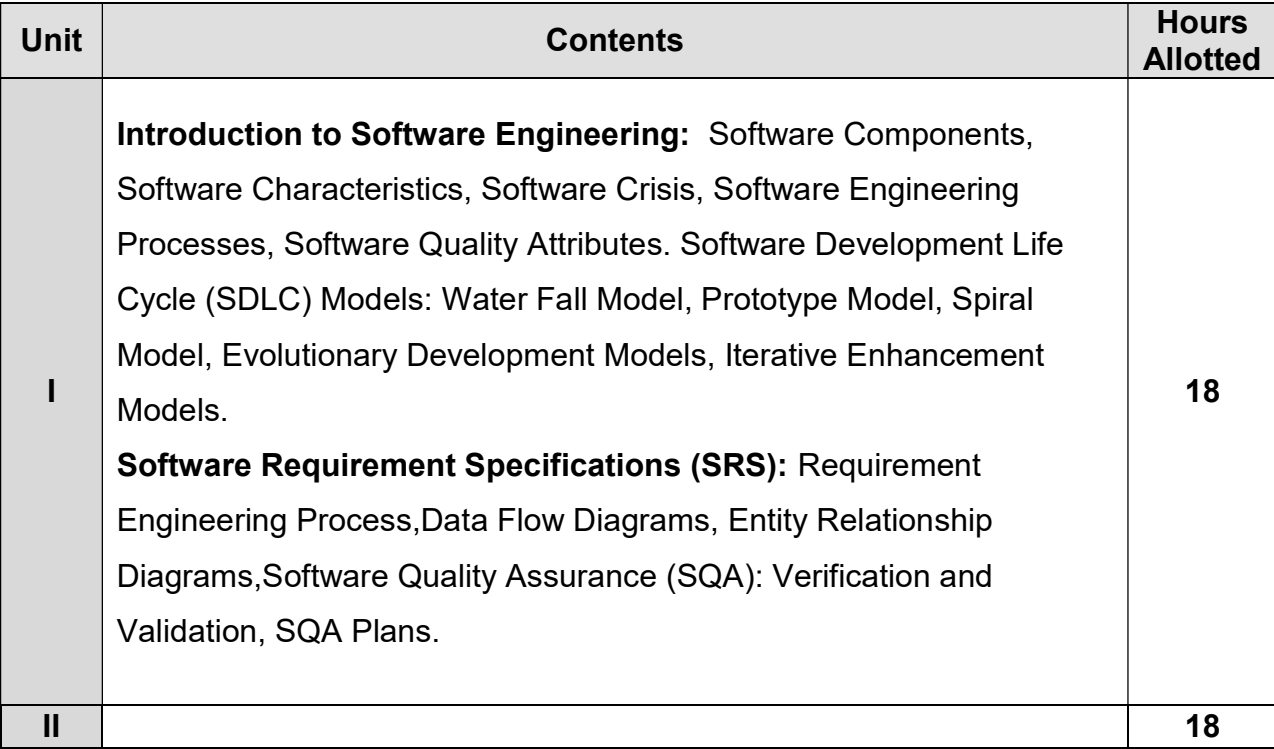

Software Design Basic Concepts: Architectural Design, Low Level Design: Modularization, Design Structure Charts, Pseudo Codes, Flow Charts, Coupling and Cohesion Measures, Design Strategies: Function Oriented Design, Object Oriented Design, Top-Down and Bottom-Up Design. Software Testing: Objectives, Unit Testing, Integration Testing, Acceptance Testing, Regression Testing, Testing for Functionality and Testing for Performance, Top-Down and Bottom-Up Testing Strategies: Test Drivers and Test Stubs, Structural Testing (White Box Testing), Functional Testing (Black Box Testing). Need for Maintenance.

#### Reference Books:

1. Roger S Pressman, Bruce R Maxim, "Software Engineering: A Practitioner's Approach", Kindle Edition, 2014.

2. Ian Sommerville," Software engineering", Addison Wesley Longman, 2014.

3. James Rumbaugh. MichealBlaha "Object oriented Modeling and Design with UML", 2004.

4. Ali Behforooz, Hudson, "Software Engineering Fundamentals", Oxford, 2009.

5. Charles Ritcher, " Designing Flexible Object Oriented systems with UML",

TechMedia , 2008.

# B.Sc. Part –III Information Technology - Entire (Semester– V) Course Code: DSE -503

# Course Title: C# Programming

Total Contact Hours: 36 Hrs. (45 lectures of 48 minutes each) Teaching Scheme: Theory: 4 lectures/ Week, Practical: 4/ Week, Credits: 02 Evaluation pattern: Theory 40; internal evaluation 10; Total Marks: 50

#### Course Outcomes:

- 1. This course will cover the practical aspects C#.NET framework.
- 2. The goal of this course is to introduce the students to the basics of OOPs and windows application program.

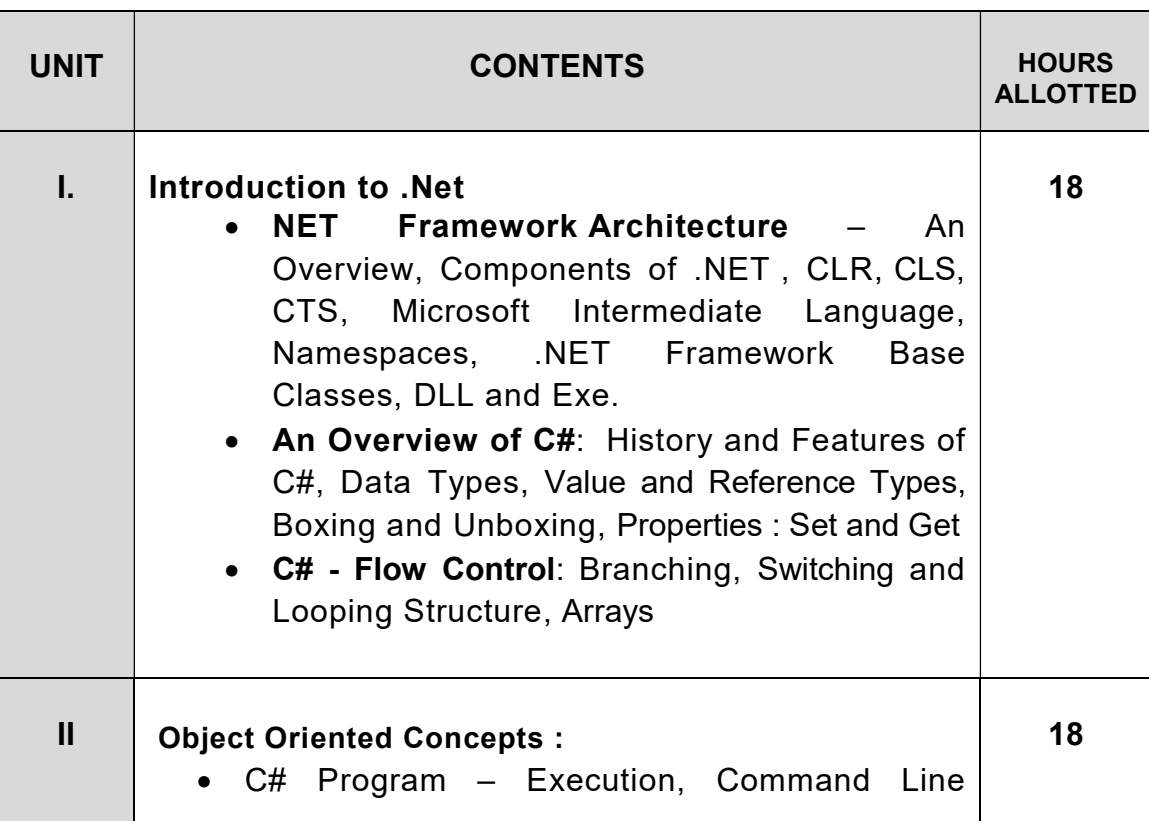

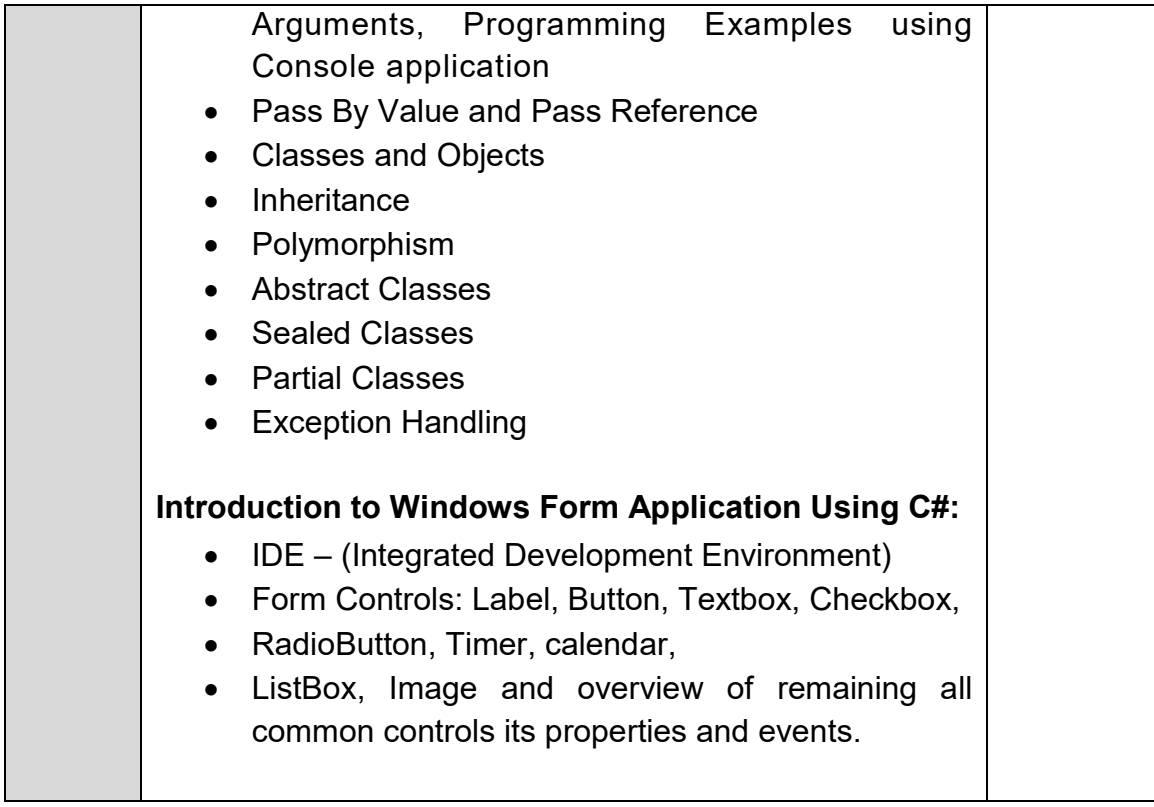

#### References:

- 1) C# 4.0 The Complete Reference Schildt Mc Graw Hill
- 2) Inside C# By Tom Archer, Andrew Whitechapel (Microsoft Pub)
- 3) Programming in C#- E Balagurusamy

#### Practical Based on DSE-503:

- 1) Write a C# program that print hello word using command line argument.
- 2) Write a console application program to demonstrate switching, looping, branching statement.
- 3) Write a console application for swapping of 2 numbers using Pass by value.
- 4) Write a console application for swapping of 2 numbers using Pass by Reference.
- 5) Write a C# program that uses explicit keyword.
- 6) Write a C# program that uses implicit keyword.
- 7) Write a C# program to implement out parameter.
- 8) Write C# program to display factorial of number.
- 9) Write C# program to display prime factors of entered number.
- 10) Write C# program check entered number is even or odd.
- 11) Write C# program to demonstrate array.
- 12) Create DLL and implement in another console application.
- 13) Write C# program to demonstrate static and non-static methods.
- 14) Write C# program to demonstrate Inheritance.
- 15) Write C# program to demonstrate Interface.
- 16) Write C# program to demonstrate abstract class.
- 17) Write C# program to demonstrate partial class.
- 18) Write C# Program to demonstrate sealed Classes.
- 19) Write C# program to demonstrate exception handling- Arithmetic exception, Array exception, File Exception, Null Reference Exception.
- 20) Write C# program to demonstrate user define exception.
- 21) Demonstrate Windows Form Application Using C# with different control.

# B.Sc. Part –III Information Technology - Entire (Semester– V) Course Code: DSE-504 Course Title: Core Java

Total Contact Hours: 36 Hrs. (45 lectures of 48 minutes each) Teaching Scheme: Theory: 4 lectures/ Week, Practical: 4/ Week, Credits: 02 Evaluation pattern: Theory 40; internal evaluation 10; Total Marks: 50

#### Course Outcomes:

1.Object oriented programming concepts usingJava.

2.Knowledgeof input, its processing andgettingsuitableoutput.

3.Understand, design, implement and evaluate classes and applets

4. Understand concept of Multiprogramming and Exception Handling

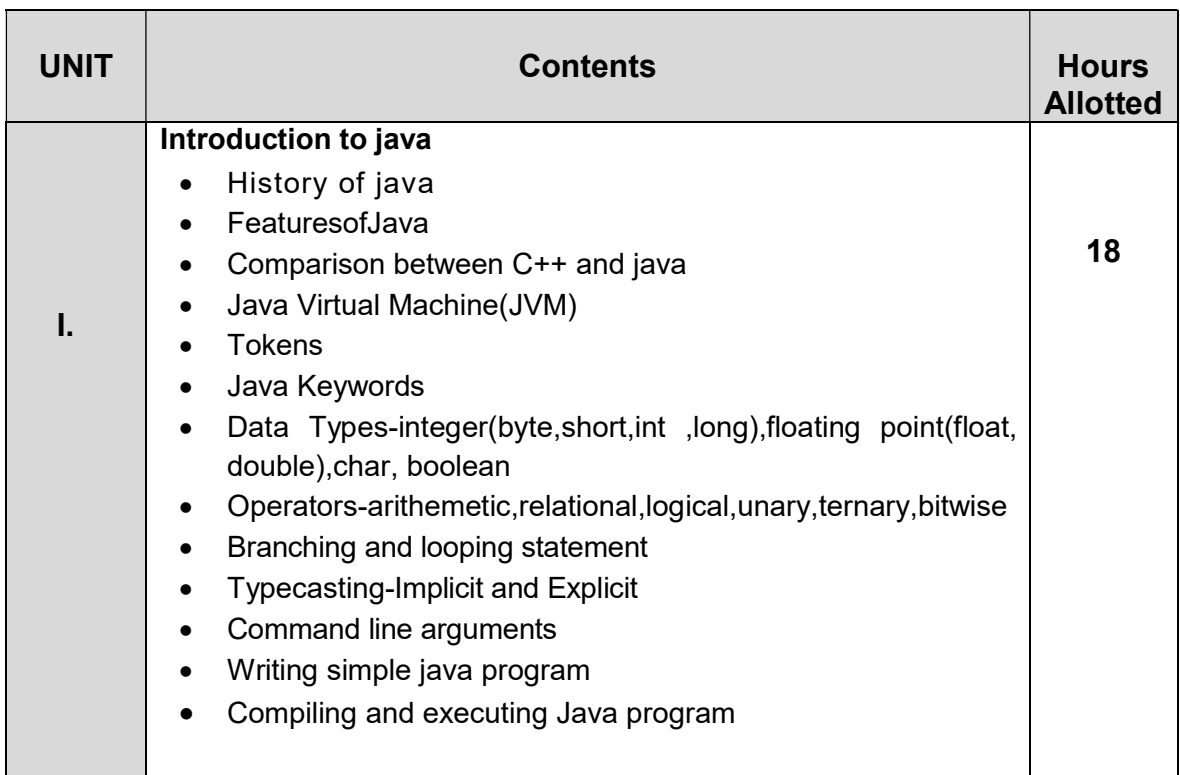

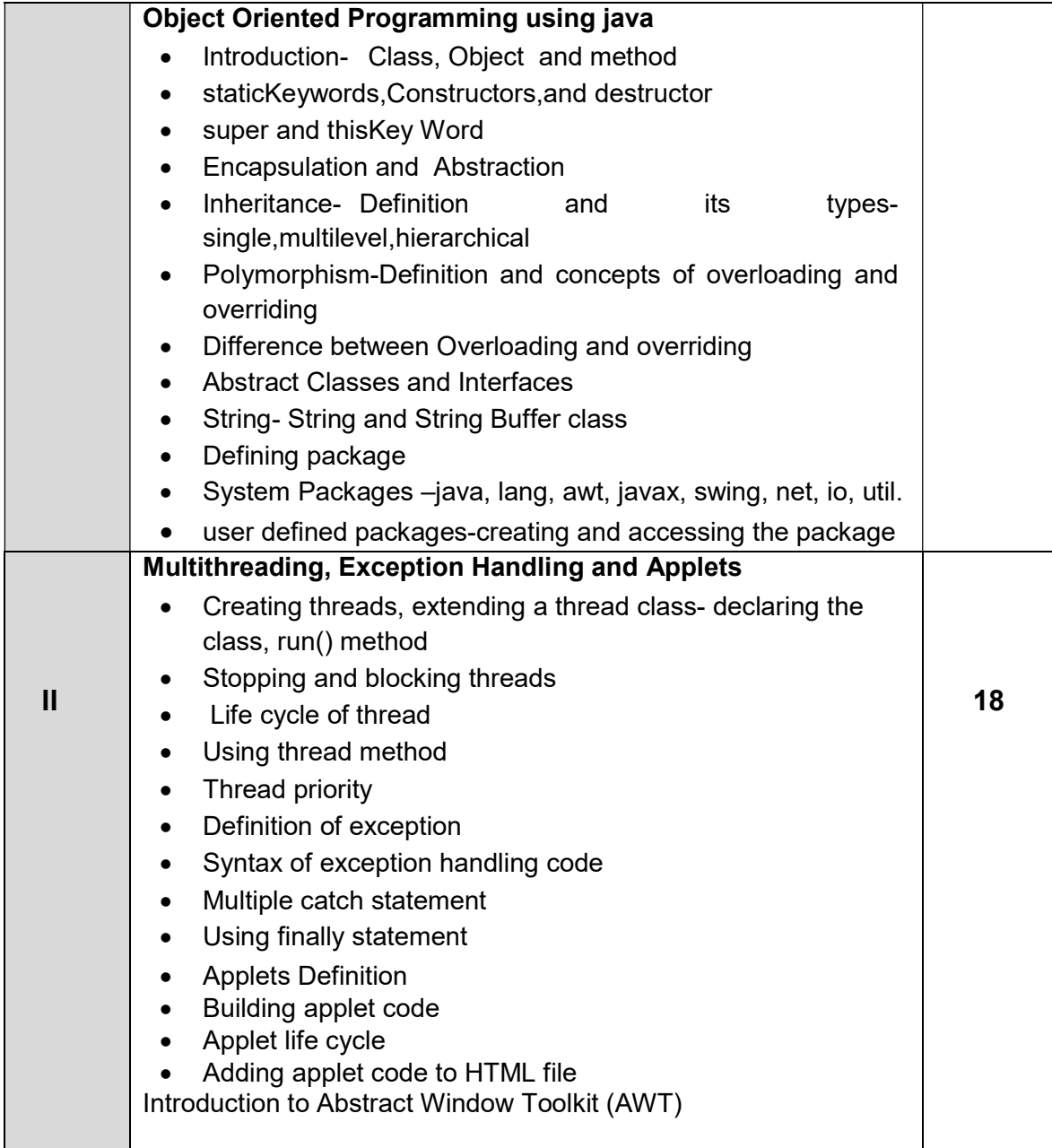

#### Reference Books:

- 1. Programming with JAVA, A Primer by E Balaguruswamy
- 2. Herbert Schildt, Java2: The Complete Reference, Tata McGraw-Hill
- 3. Java Programming- RajendraSalokhe (Aruta Pub)
- 4. The Java Tutorials: http://docs.oracle.com/javase/tutorial/)
- 5. The Java Tutorials of Sun Microsystems Inc

#### Practical Based on DSE-504

1. Java programs based on branching and looping statements.

- 2. Java programs based Type Casting
- 3. Java programs based on command line arguments
- 4. Java programs based on constructors
- 5. Java programs based on inheritance
- 6. Java programs based on method overloading
- 7. Java programs based on method overriding.
- 8. Java programs based on interfaces
- 9. Java programs based on packages
- 10. Java programs based on multithreading
- 11. Java programs based on exception handling
- 12. Java programs with applets.

# B.Sc. Part –III Information Technology - Entire (Semester– V) Course Code: DSE-505

# Course Title: Android Programming

Total Contact Hours: 36 Hrs. (45 lectures of 48 minutes each) Teaching Scheme: Theory: 4 lectures/ Week, Practical: 4/ Week, Credits: 02 Evaluation pattern: Theory 40; internal evaluation 10; Total Marks: 50

#### Course Outcome:

Students who complete this course will be able to:

- 1. Understand Android architecture.
- 2. Understand the UI Components of Android and designing UI Applications.
- 3. Develop, design and deploy applications on Emulator as well as real device.
- 4. Developing applications with database connectivity to SQLite (i.e. Saving, Retrieving, Loading data).

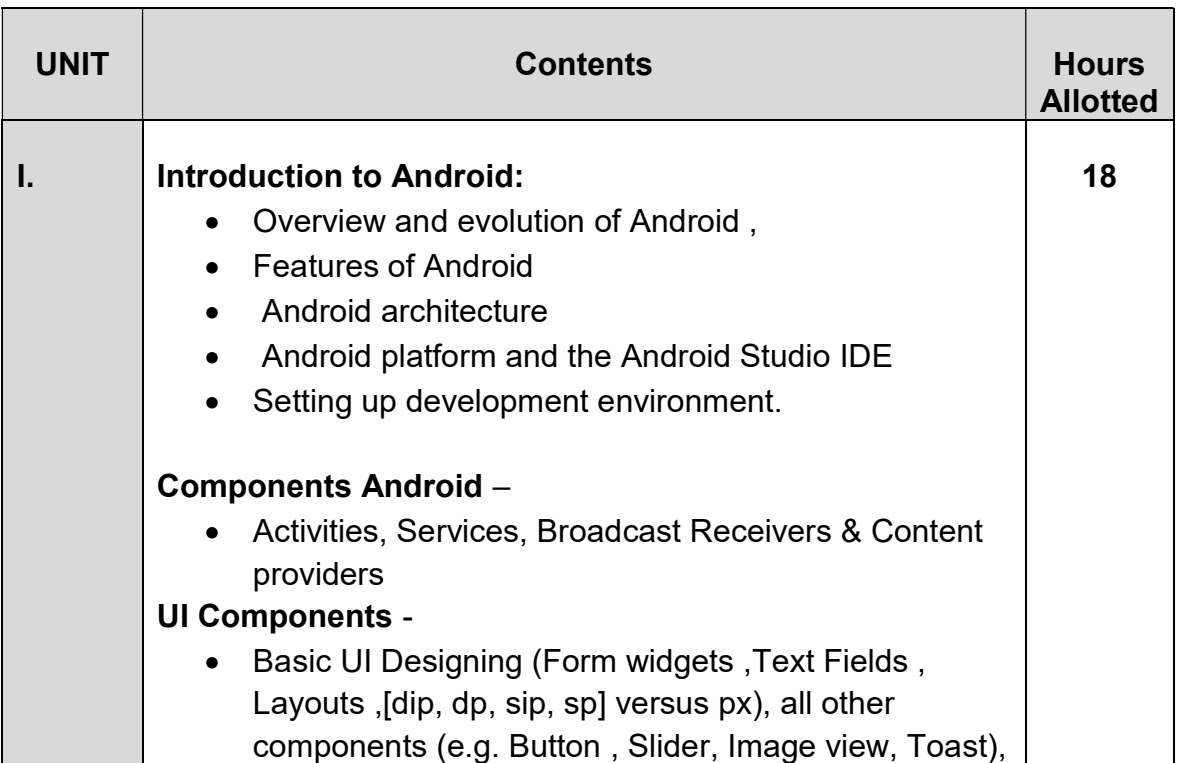

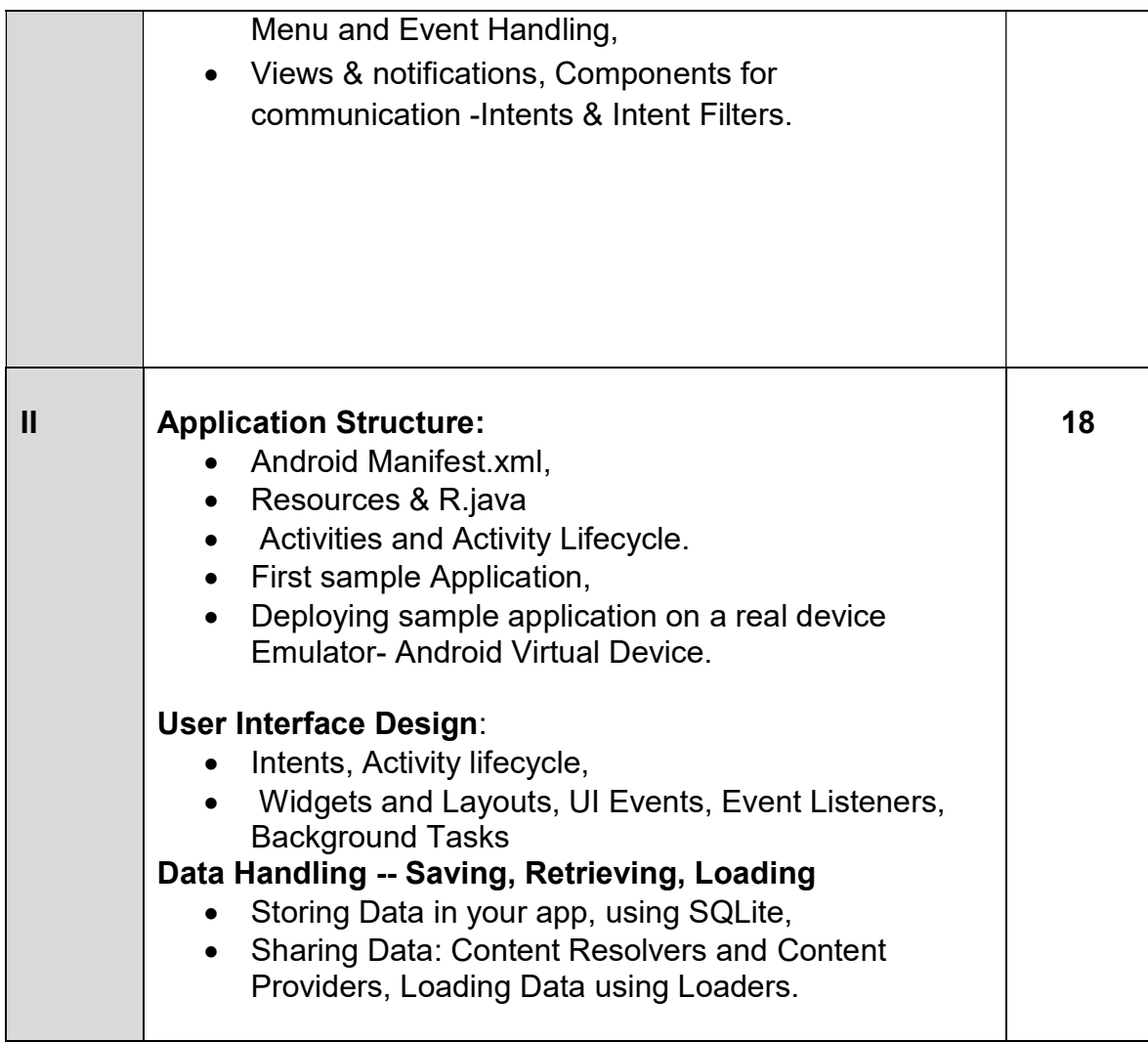

#### Reference:

- 1) Beginning Android Application Development Wei-Meng Lee Wiley
- 2) Android Programming for Beginners John Horton Packt Publishing Ltd.
- 3) Android Application Development: Programming with the Google SDK 2009 Rick Rogers, John Lombardo, ZigurdMednieks, G. Blake Meike
- 4) Programming Android, Book G. Blake Meike, Laird Dornin, Masumi Nakamura, and Zigurd R. Mednieks - O'Reilly Publishers.

## E-Learning resources:

- 1) http://www.developer.android.com
- 2) http://developer.android.com/about/versions/index.html
- 3) http://developer.android.com/training/basics/firstapp/index.html
- 4) http://docs.oracle.com/javase/tutorial/index.htm (Available in the form of free

downloadable eBooks also).

#### Practical experiments Based on DSE-505:

- 1) Create "Hello World" application. That will display "Hello World" in the middle of the screen in the emulator.
- 2) Write an Android Program to Demonstrate Alert Dialog.
- 3) Create an application as login Form with Validation. (Check username and password)
- 4) Create spinner with strings taken from resource folder (res >> value folder) and on changing the spinner value, Image will change.
- 5) Create a menu with 5 options and selected option should appear in text box.5.
- 6) Create an Android application, where the user can enter player name and points in one view and display it in another view.
- 7) Create an application that allows the user to enter a number in the textbox named 'getnum'. Check whether the number in the textbox 'getnum' is palindrome or not and Print the message accordingly when the user clicks on the button 'check'.
- 8) Create a list of all courses in your college and on selecting a particular course teacher-in charge of that course should appear at the bottom of the screen.
- 9) Create an application with three option buttons, on selecting a button color of the screen will change.
- 10) Create and Login application as above. On successful login, pop up the message.
- 11) Create an application to Create, Insert, update, Delete and retrieve operation on the database.

# B.Sc. Part –III Information Technology - Entire (Semester– V)

Sem-V: Ability Enhancement Compulsory Course (AECC)

# Course Code: AECC-E

## Course Title: English for Communication - III

Total Contact Hours: 36 Hrs. (45 lectures of 48 minutes each) Teaching Scheme: Theory: 4 lectures/ Week, Practical: 0, Credits: 02 Evaluation pattern: Theory 40; internal evaluation 10; Total Marks: 50

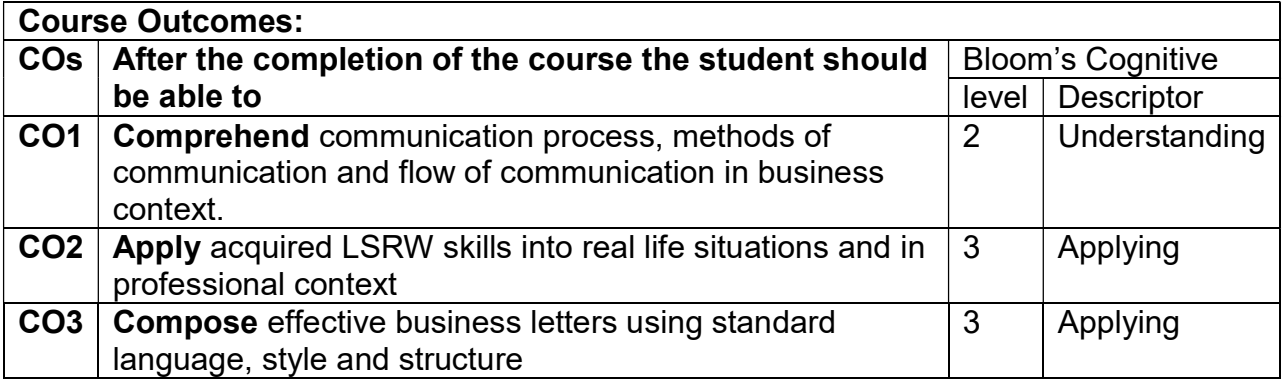

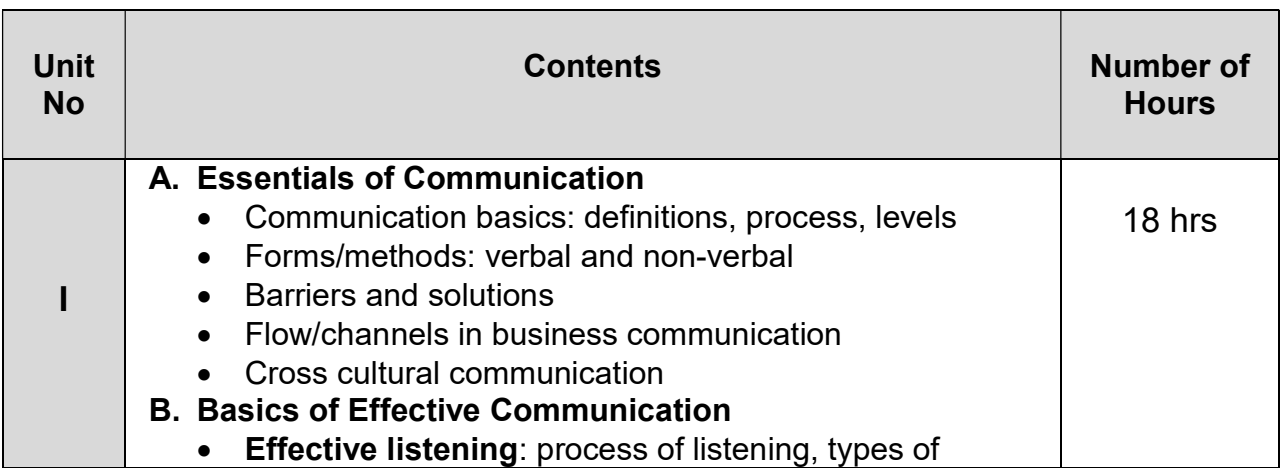

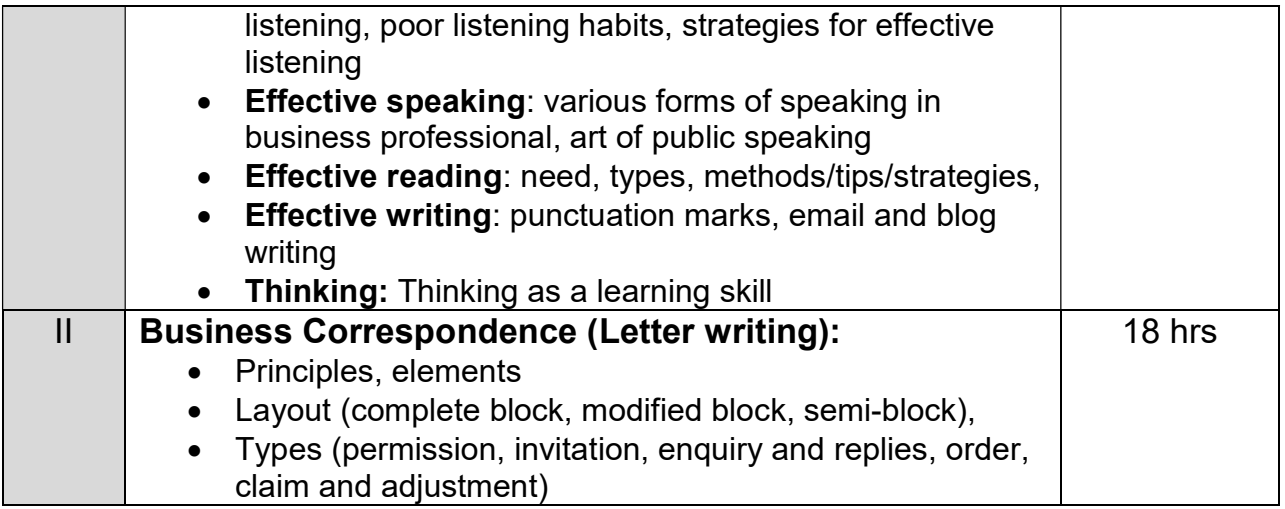

Reference Books:

- 1. Communication Skills by Sanjay Kumar and PushpaLata, Oxford University Press.
- 2. Business Communication by Meenakshi Raman and Prakash Singh, Oxford University Press.
- 3. Technical Communication by Meenakshi Raman and Sangeeta Sharma, OUP.

# B.Sc. Part –III Information Technology - Entire (Semester– VI) Course Code: DSE-601

## Course Title: Computer Networks

Total Contact Hours: 36 Hrs. (45 lectures of 48 minutes each) Teaching Scheme: Theory: 4 lectures/ Week, Practical: 0, Credits: 02 Evaluation pattern: Theory 40; internal evaluation 10; Total Marks: 50

#### Course Outcomes:

1. To master the terminology and concepts of the OSI reference model and the TCP / IP reference model.

2. To master the concepts of protocols, Transmission media

3. To be familiar with wireless networking concepts,

4. To be familiar with switching and routing concepts in networking technologies.

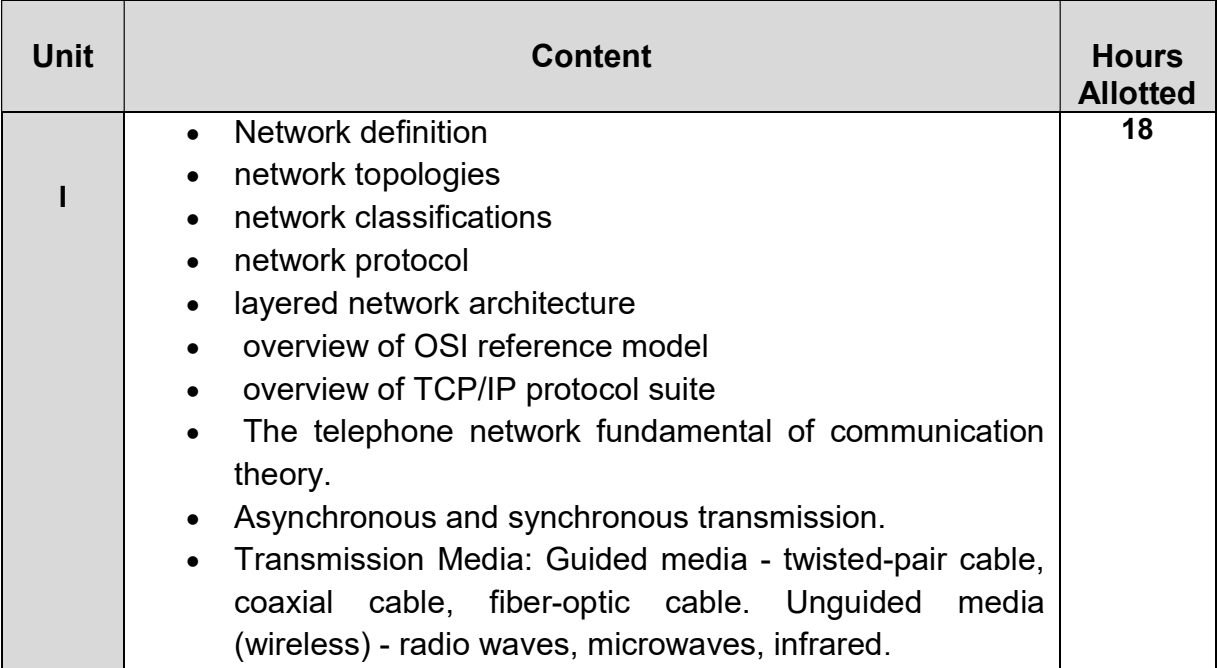

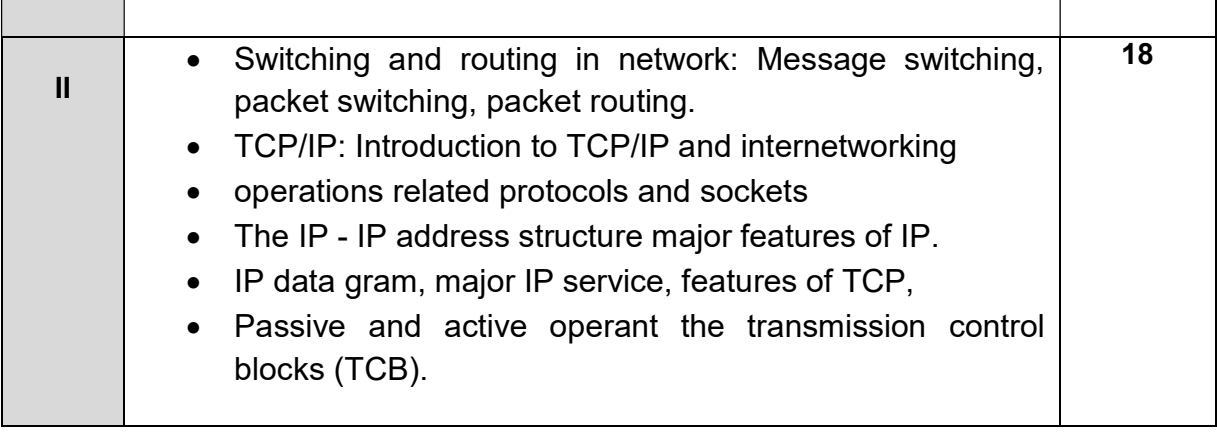

#### Reference:

- 1. Black C "Computer networks protocols, standards and Interface", prentice hall of India, 1996
- 2. stlling W, "Computer communication network" (4th Edition), prentice hall of India, 1993
- 3. Tanenbaum A.S. "Computer Network", prentice hall of India, 1981
- 4. Forouzan, "TCP/IP Protocol Suite", Tata McGraw Hill.
- 5. Walrand&Varaiya,"High Performance Communication Networks", 2/e, Elsevier", 2003
- 6. James F. Kurose, Keith W. Ross, "Computer Networking A Top-Down Approach Featuring the Internet", Fifth Edition, Pearson Education, 2009.

# B.Sc. Part –III Information Technology - Entire (Semester– VI) Course Code: DSE -602

## Course Title: Artificial Intelligence

Total Contact Hours: 36 Hrs. (45 lectures of 48 minutes each) Teaching Scheme: Theory: 4 lectures/ Week, Practical: 0, Credits: 02 Evaluation pattern: Theory 40; internal evaluation 10; Total Marks: 50

Course Outcomes: At the end of this course, student will be able to

- 1. Identify problems where artificial intelligence techniques are applicable
- 2. Apply selected basic AI techniques; judge applicability of more advanced techniques.
- 3. Participate in the design of systems that act intelligently and learn from experience

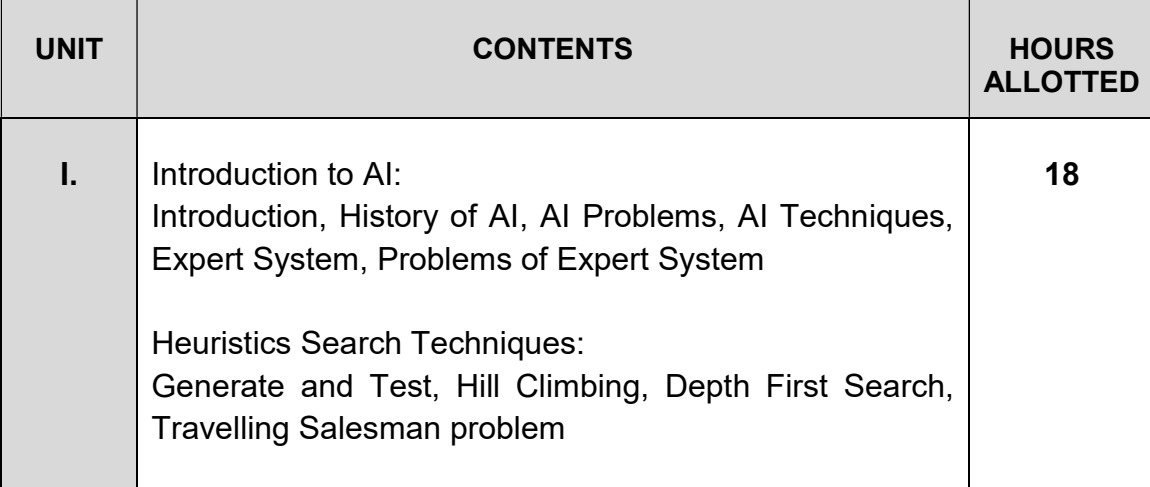

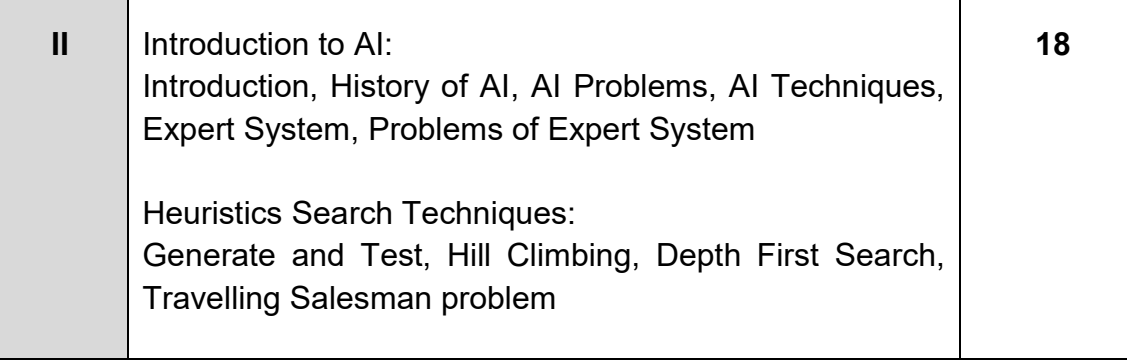

#### References:

- 1. Artificial Intelligence- A Modern Approach , Stuart J. Russell and Peter Norvig
- 2. The McGraw-Hill Companies-Artificial Intelligence, Elaine Rich, Kevin Knight, Shivashankar B Nair
- 3. Artificial Intelligence, Patrick Henry Winston

# B.Sc. Part –III Information Technology - Entire (Semester– VI) Course Code: DSE-603

# Course Title: ASP.NET

Total Contact Hours: 36 Hrs. (45 lectures of 48 minutes each) Teaching Scheme: Theory: 4 lectures/ Week, Practical: 4/ Week, Credits: 02 Evaluation pattern: Theory 40; internal evaluation 10; Total Marks: 50

#### Course Outcome:

Students who complete this course will be able to:

- 1. Understand working of Asp.Net web application
- 2. Demonstrate Asp.Net server controls.
- 3. Study database operations using ADO.Net.
- 4. Understand importance and working of state management.

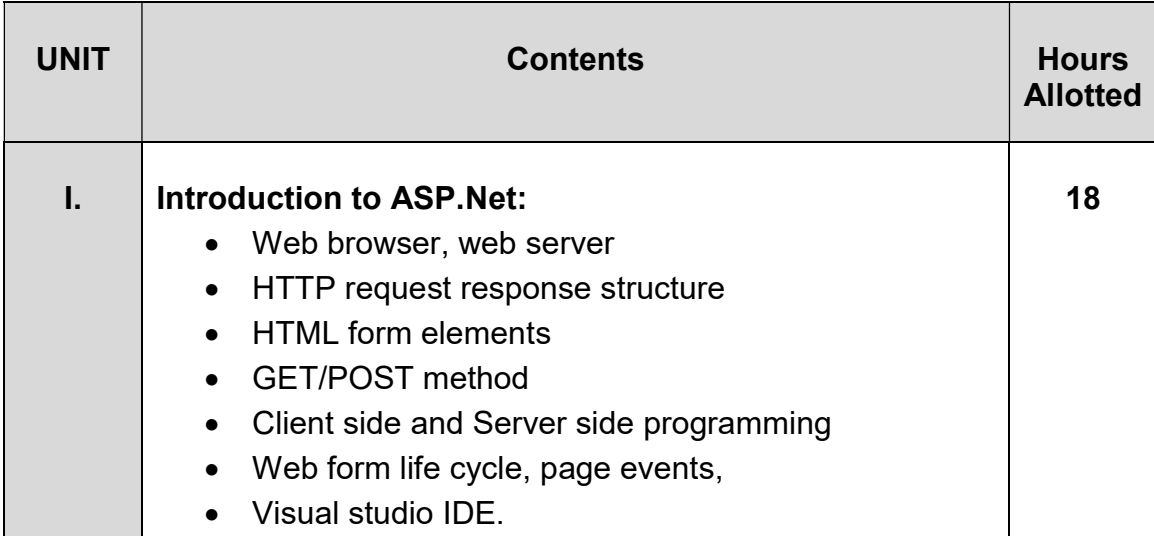

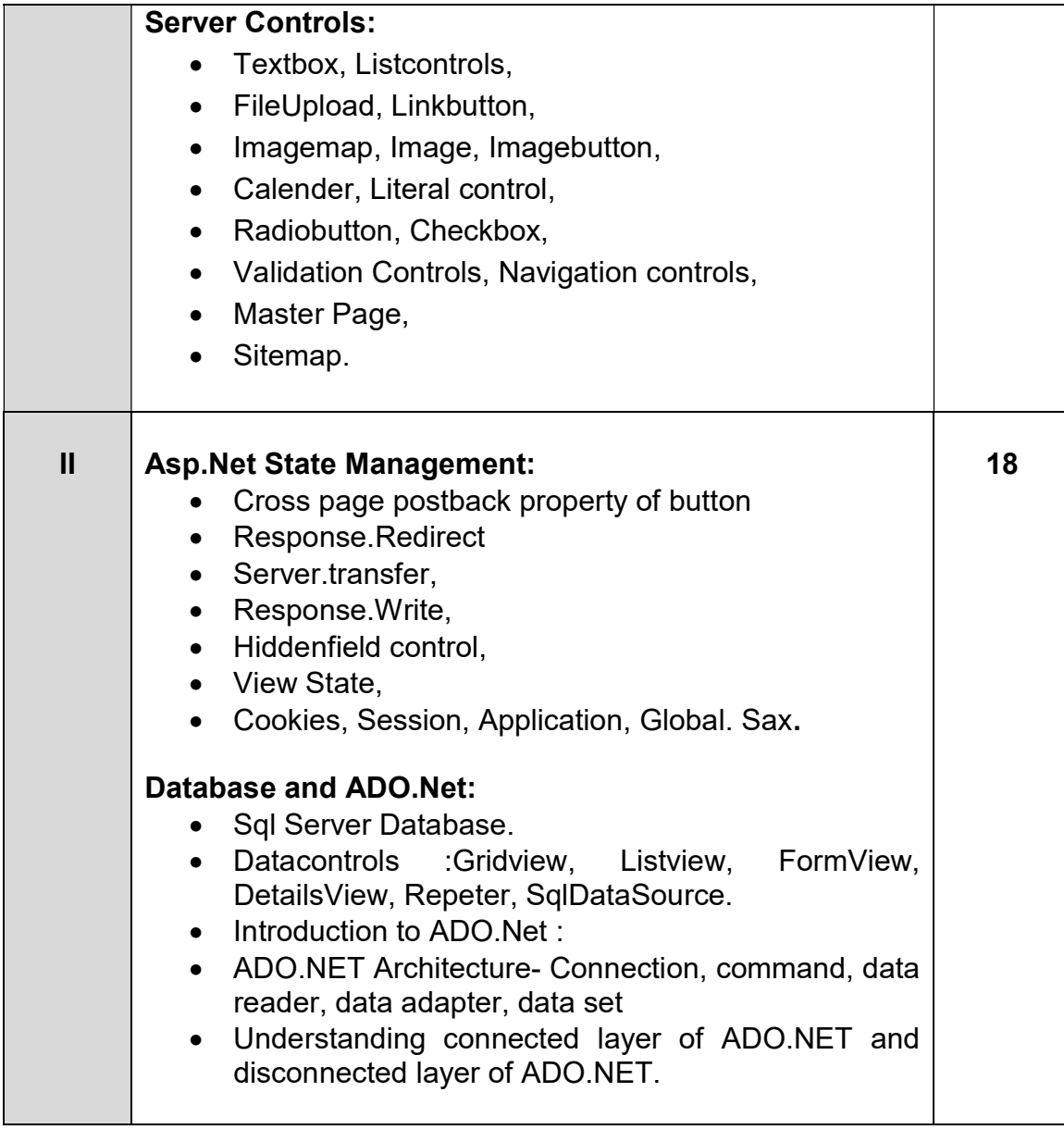

#### Reference:

- 1. ASP.NET Black Book- By Steven Holzner
- 2. Professional ASP.NET 2 –Wrox Series- Wallace B. McClure
- 3. Asp.Net using C#- RajendraSalokhe
- 4. Asp.Net: The Complete Reference

#### Practical experiments Based on DSE-603:

- 1. Program to demonstrate server controls
- 2. Program to demonstrate SqlDataSource.
- 3. Program to demonstrate data controls
- 4. Program to demonstrate ADO.Net connected architecture.
- 5. Program to demonstrate ADO.Net disconnected architecture
- 6. Program to demonstrate Response.Redirect.
- 7. Program to demonstrate cross page posting.
- 8. Program to demonstrate client side state management.
- 9. Program to demonstrate serverside state management.
- 10. Program to create master page.

# B.Sc. Part –III Information Technology - Entire (Semester– VI) Course Code: DSE-604 Course Title: Advanced Java

Total Contact Hours: 36 Hrs. (45 lectures of 48 minutes each) Teaching Scheme: Theory: 4 lectures/ Week, Practical: 4/ Week, Credits: 02 Evaluation pattern: Theory 40; internal evaluation 10; Total Marks: 50

Course outcome: After completion of this course student will be able to

- 1. Develop GUI using Java
- 2. Handle Database using java
- 3. Develop dynamic web pages using servlet and JSP

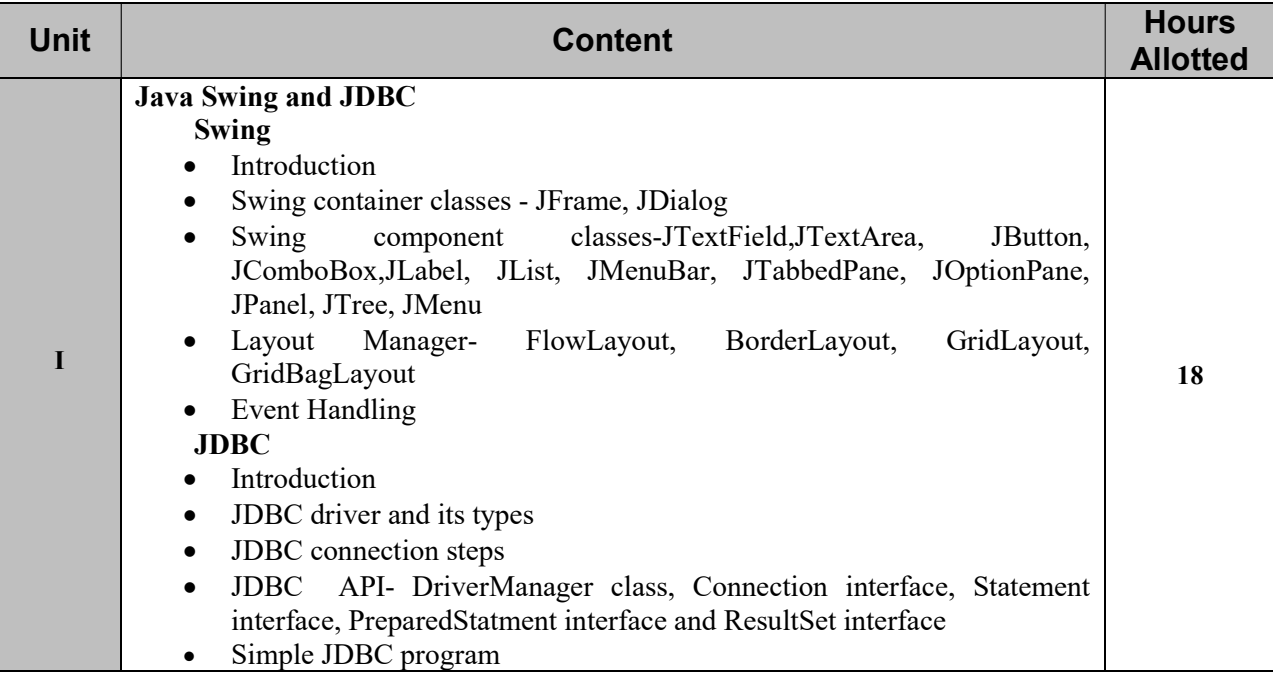

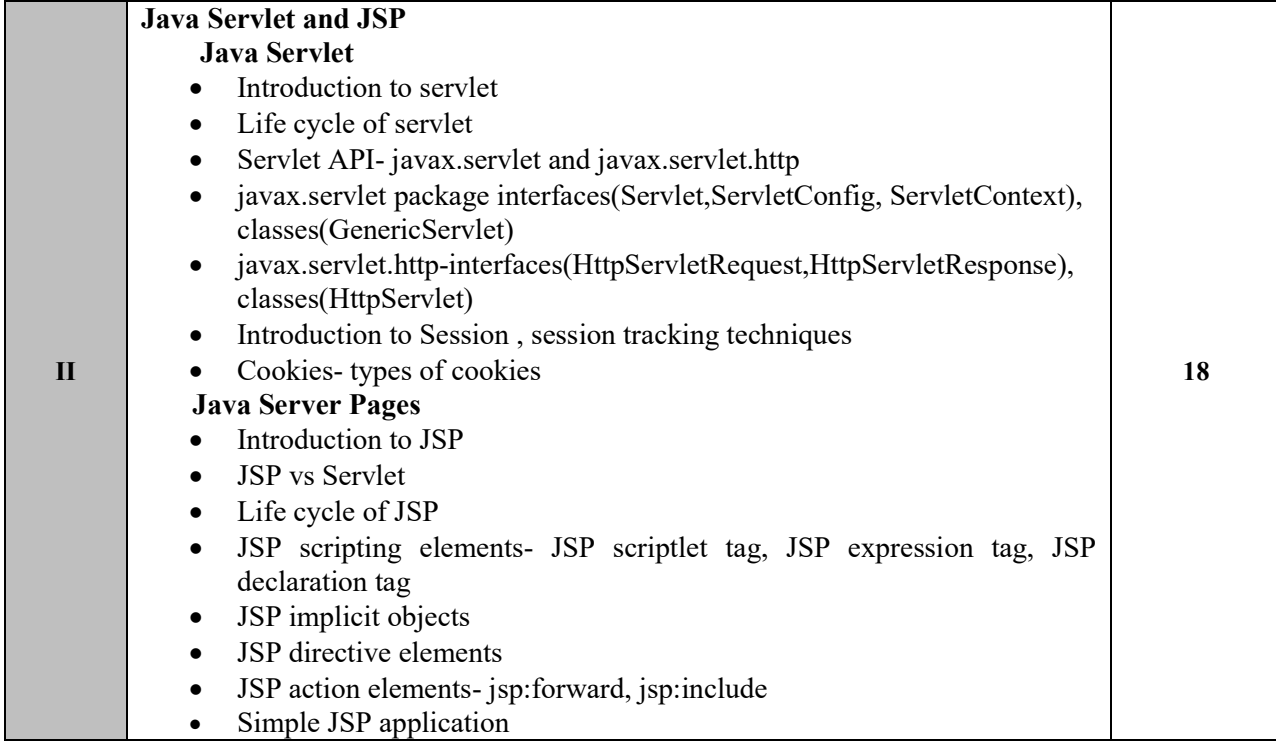

#### Reference books-

- Herbert Schildt, Java2: The Complete Reference, Tata McGraw-Hill
- Object Oriented Programming with JAVA Essentilas and Applications , Mc Graw Hill
- Core and Advanced Java, Black Book- dreamtech
- Murach's Java Servlets and JSP

#### Practical experiments Based on DSE-604

- 1. Program to design frame using swing components.
- 2. Program on JDBC.
- 3. Program to design simple Login Page application using JDBC.
- 4. Program on servlet
- 5. Program to maintain session.
- 6. Program on cookies.
- 7. Program on create simple JSP application to check given number is Armstrong or not
- 8. Program on create simple JSP application to print Fibonacci sequence for given number.
- 9. Program on create simple JSP application to print factorial of given number.

# B.Sc. Part –III Information Technology - Entire (Semester– VI) Course Code: DSE-605

# Course Title: PHP MySQL

Total Contact Hours: 36 Hrs. (45 lectures of 48 minutes each) Teaching Scheme: Theory: 4 lectures/ Week, Practical: 4/ Week, Credits: 02 Evaluation pattern: Theory 40; internal evaluation 10; Total Marks: 50

#### Course Outcome:

Upon successful completion of this course, students will be able to:

1. To design valid, well-formed, scalable, and meaningful pages using emerging technologies.

2. Understand, analyze and build web applications using PHP.

3. To develop and implement Database Driven Websites.

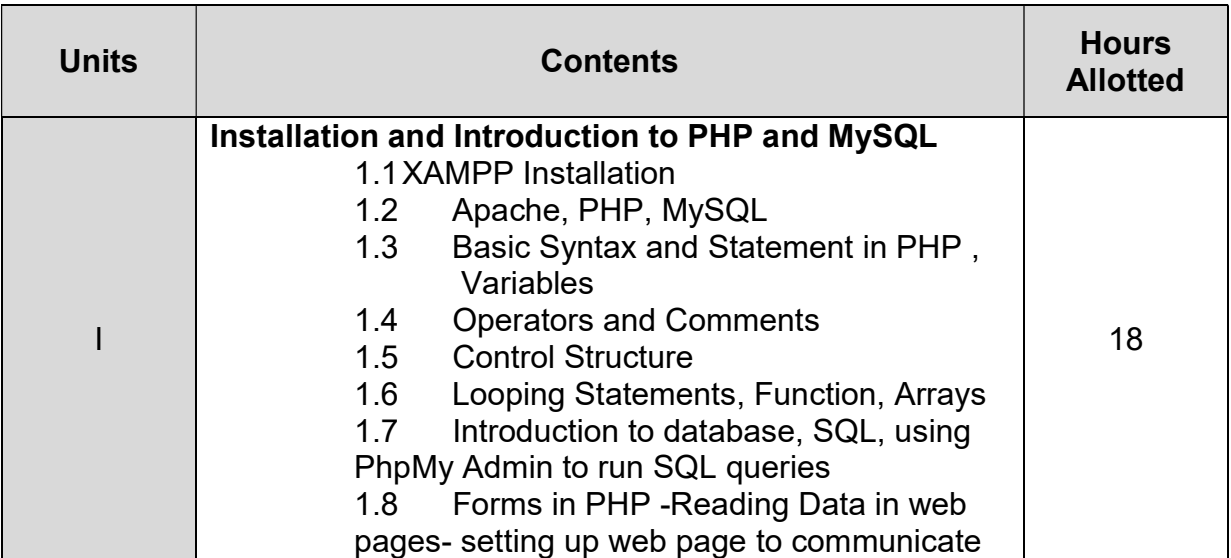

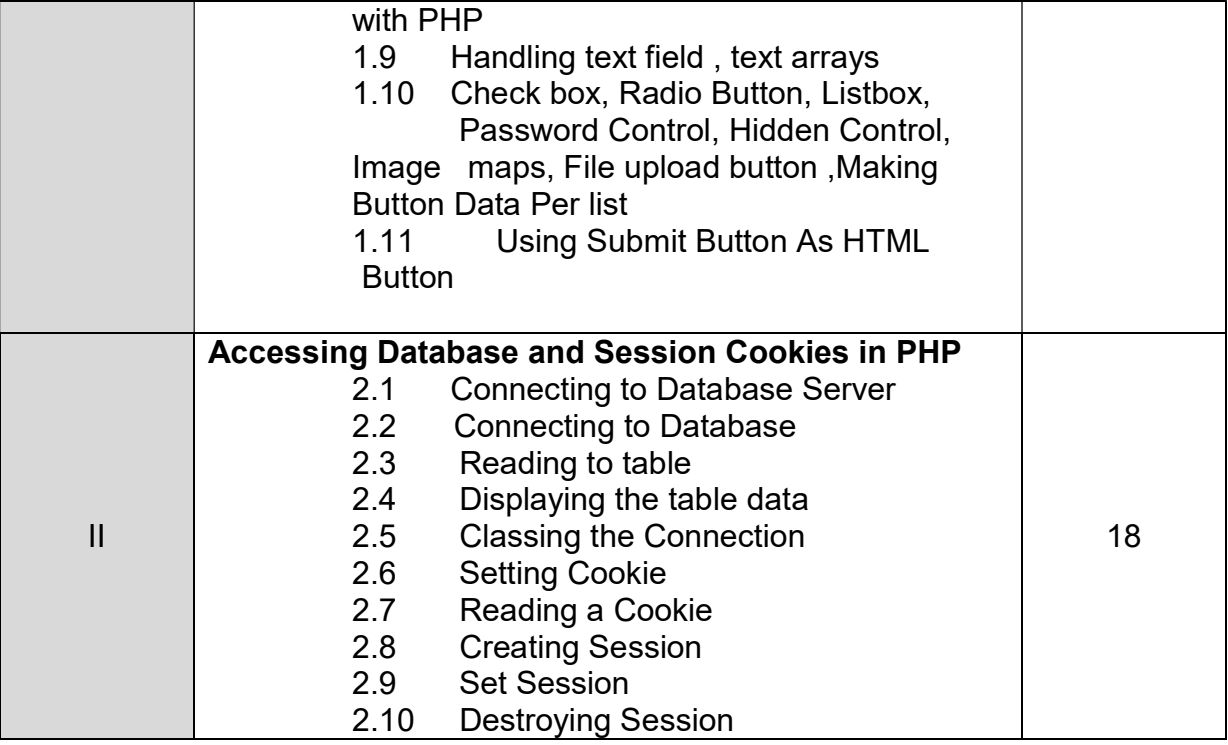

#### Reference Books:

- a. PHP and MySQL: Novice to Ninja by Kevin Yank
- b. PHP- Complete Reference by Steven Holzner
- c. Integrating PHP with Embedded System

#### Practical experiments Based on DSE-605:

- d. Program to demonstrate first program in PHP.
- e. Program to demonstrate scope of Variables.
- f. Program to demonstrate static Keyword.
- g. Program to demonstrate PRINT Statement in PHP.
- h. Program to demonstrate String Functions in PHP strlen(), strpos() function.
- i. Program to demonstrate Constant string example.
- j. Program to demonstrate Arithmetic Operators in PHP.
- k. Program to demonstrate Increment and Decrement Operators .
- l. Program to demonstrate Assignment Operators .
- m. Program to demonstrate String Operators.
- n. Program to demonstrate Conditional statements (Comparing two numbers).
- o. Program to demonstrate Switch Statement.
- p. Program to demonstrate Looping statements.
- q. Program to Demonstrate User Defined Function in PHP.
- r. Program to Demonstrate PHP Functions Adding parameters.
- s. Program to Demonstrate PHP Functions Return values.
- t. Program to Demonstrate Array in PHP.
- u. Program to Demonstrate Numeric Array .
- v. Program to Demonstrate Associative array.
- w. Program to Demonstrate Multidimensional array in PHP.
- x. Program to Demonstrate Factorial program in PHP using recursive function.
- y. Program for finding the smallest number in an array.
- z. Program to Demonstrate sorting in PHP.
- aa. Program to Demonstrate \$\_GET and \$\_POST functions in PHP.
- bb. Program to Demonstrate date() and time() function in PHP.
- cc. Program to Demonstrate Exception Handling in PHP using Try, Throw and Catch.
- dd. Program to Demonstrate Multiple Exception In PHP.
- ee. Program to Demonstrate Re-Throwing Exception in PHP.
- ff. Program to Demonstrate Form handling in PHP.
- gg. Another Example for PHP form
- hh. How to connect to MYSQL database using PHP
- ii. Display the data from MYSQL database in web form.

# B.Sc. Part –III Information Technology - Entire (Semester– VI)

Sem-VI: Ability Enhancement Compulsory Course (AECC)

## Course Code: AECC-F

# Course Title: English for Communication-IV

Total Contact Hours: 36 Hrs. (45 lectures of 48 minutes each) Teaching Scheme: Theory: 4 lectures/ Week, Practical: 4/ Week, Credits: 02 Evaluation pattern: Theory 40; internal evaluation 10; Total Marks: 50

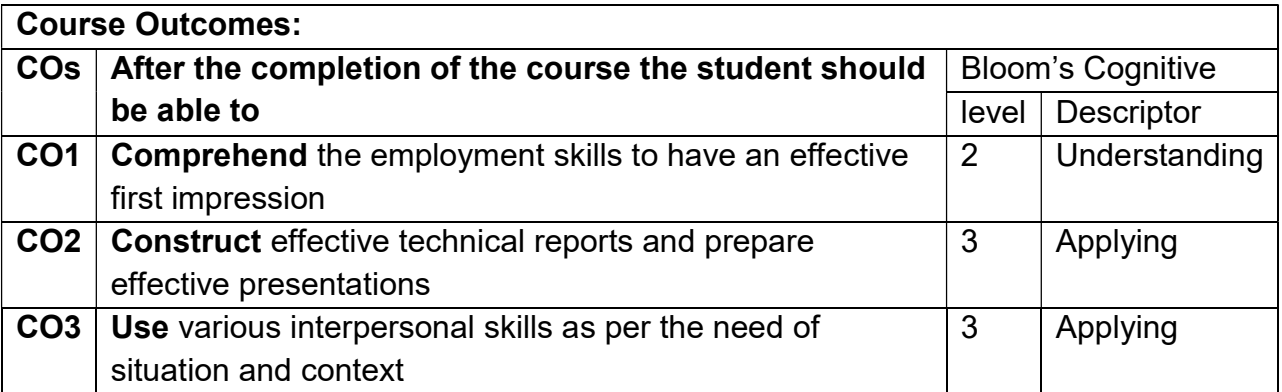

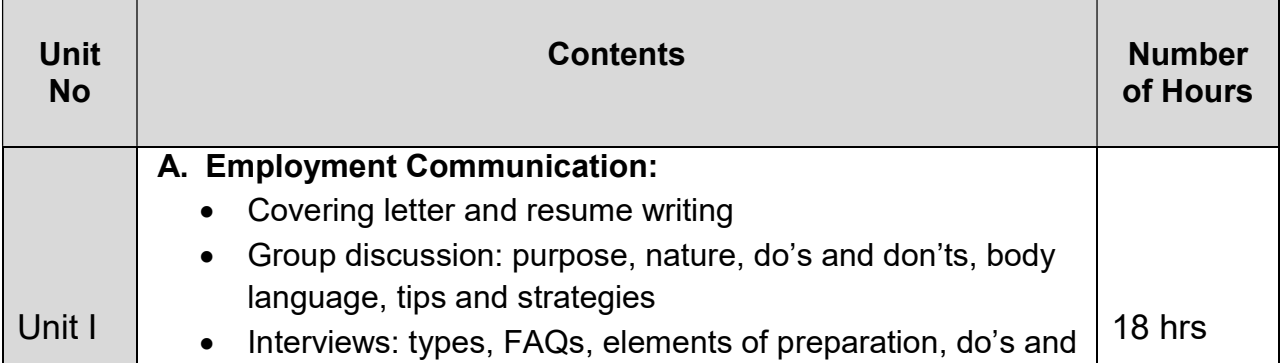

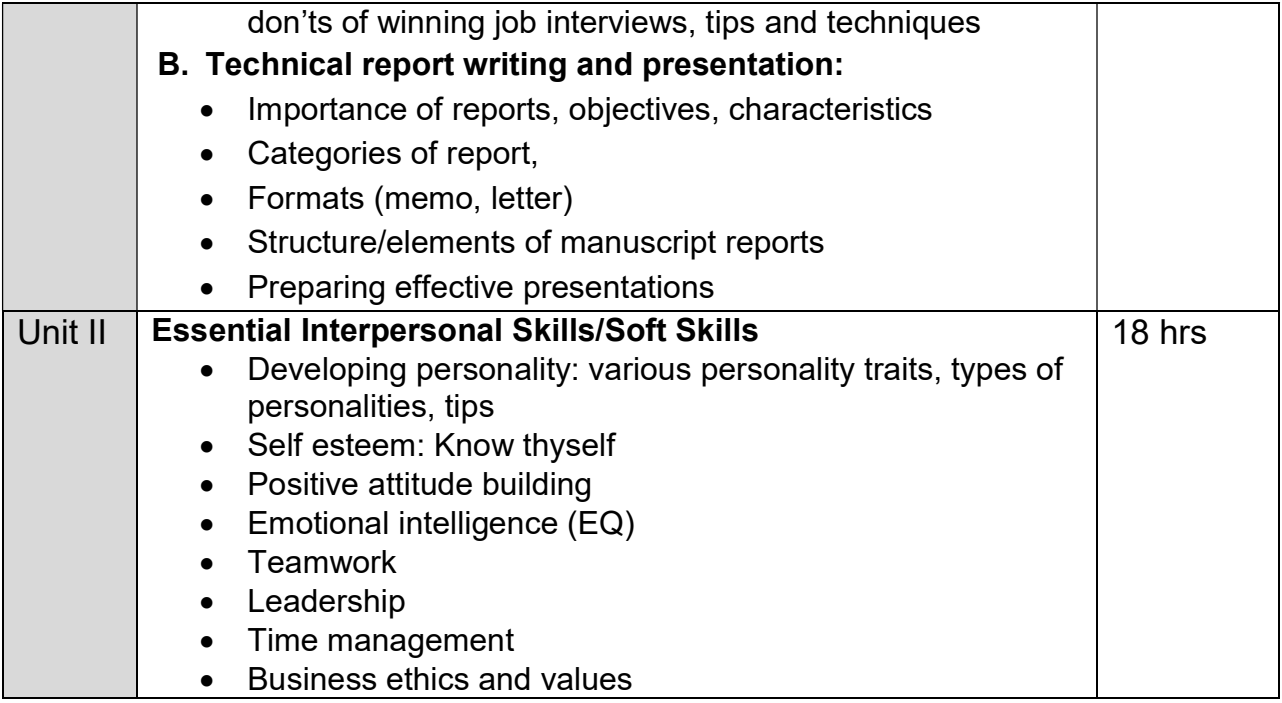

Reference Books:

- 1. Communication Skills by Sanjay Kumar and PushpaLata, Oxford University Press.
- 2. Business Communication by Meenakshi Raman and Prakash Singh, Oxford University Press.
- 3. Technical Communication by Meenakshi Raman and Sangeeta Sharma, OUP.
- 4. Personal Development for Life and Work by Masters and Wallace, Cengage Learning.
- 5. Managing Soft Skills for Personality Development by B.N. Ghosh, Tata McGraw Hill.
- 6. Soft Skills by K. Alex, S. Chand and Company.

# NATURE OF QUESTION PAPER AND SCHEME OF MARKING:

- Separate passing for each theory paper of 40 marks. Minimum 16 (40%) marks out of 40 are required for passing. internal evaluation 10 marks, Minimum 4 (40%) marks out of 10 are required for passing.
- Separate passing for practical and project.

#### • Nature of the Theory Question Paper -

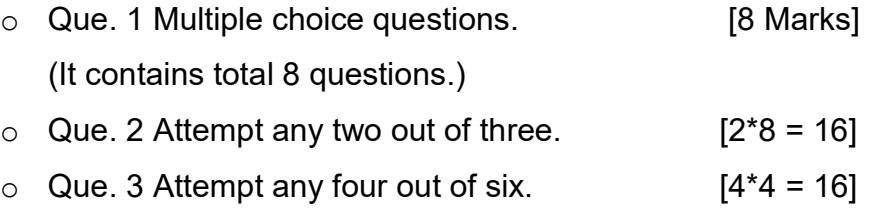

- Practical Examination will be conducted annually for 300 marks.
	- $\circ$  100 marks for practical Paper IX is based on DSE -503 &DSE -603 combined.
	- $\circ$  100 marks for practical Paper X is based on DSE -504 &DSE -604 combined.
	- $\circ$  100 marks for practical Paper XI is based on DSE -505 &DSE -605 combined.
	- o Structure of Practical question paper for Laboratory Course –IX , X and XI is as follows
		- 1. Solve any three questions (Out of five questions)
		- 2. Each question carries 25 marks
		- 3. 15 marks for Viva and 10 marks are reserved for journal Minimum 40 (40%) marks are required for passing in each case.

#### Laboratory Course –XII (Project and Viva)

• Project Work will be evaluated for 100 marks and minimum 40 (40%) out of 100 is required for passing.

- $\circ$  The project should be undertaken preferably by group of two students, who work jointly and implement the project.
- $\circ$  The group is expected to complete analysis of problem/Task, System design, coding and minimum five to six reports
- $\circ$  The external viva-voce examination will be conducted by external examiners appointed by the university.

#### Marks Distribution for Laboratory Course –XII (Project and Viva)

- o Documentation -20 Marks
- o On-line presentation-30 Marks
- o Viva -50 Marks

#### Guidelines for Project:

Number of Copies: The student should submit two Hard-bound copies of the Project Report i.e. one for the institute and one for the candidate.

Acceptance/Rejection of Project Report: The student must submit an outline of the project report to the college for approval. The college holds the rights to accept the project or suggest modifications for resubmission. Only on acceptance of draft project report, the student should make the final copies.

#### Format of the Project Report:

The student must adhere strictly to the following format for the submission of the Project Report.

#### a. Paper:

The Report shall be typed on white paper, A4 size, for the final submission. The Report to be submitted to the must be original and subsequent copies may be photocopied on any paper.

#### b. Typing:

The typing shall be of standard letter size, 1.5 line spaced and on one side of the paper only. (Normal text should have Times New Roman Font size 12 or 13. Headings can have bigger size)

#### c. Margins:

- The typing must be done in the following margins:
- Left -----1.5 inch, Right ----- 1 inch
- Top ----- 1 inch, Bottom ----- 1 inch

#### d. Front Cover:

The front cover should contain the following details:

- TOP: The title in block capitals of 6mm to 15mm letters.
- CENTRE: Full name in block capitals of 6mm to 10mm letters.
- BOTTOM: Name of the University, Course, Year of submission -all in block capitals of 6mm to 10mm letters on separate lines with proper spacing and centring.

#### f. Blank Sheets:

At the beginning and end of the report, two white black bound papers should be provided, one for the purpose of binding and other to be left blank.

#### Appendix - 2

- Input Design
- Report Design
- Implementation
- Testing

#### Standard Project Report Documentation Format

- a) Covering Page
- b) Institute/College certificate
- c) Guide Certificate
- d) Student declaration
- e) Acknowledgement
- f) Index with Chapter Scheme

#### 1) Introduction to Project

-Introduction

-Existing System

- -Need and scope of System
- -Organization Profile

#### 2) Proposed System

- -Objectives
- -Requirement Engineering.
- Requirement Gathering.
- SRS

#### 3) System Diagrams

- DFD
- ERD
- UML

#### 4) System Requirements

- Hardware
- Software

#### 5) System Design

- Database Design
- Input Design
- Output Design

#### 6) User Guideline

#### 7) Source Code

- 8) Outputs
	- Input screens and Reports (with valid Data)

#### 7) Conclusion and Suggestions

- Conclusion and suggestions
- Future enhancement
- Bibliography:

# Note: Minimum 5 to 6 reports are essential as outputs of the project work done by the student